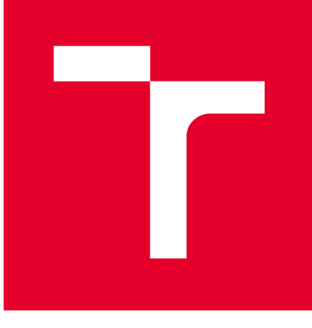

# **VYSOKÉ UČENI TECHNICKÉ V BRNE**

**BRNO UNIVERSITY OF TECHNOLOGY** 

## **FAKULTA PODNIKATELSKÁ**

**FACULTY OF BUSINESS AND MANAGEMENT** 

### **ÚSTAV INFORMATIKY**

**INSTITUTE OF INFORMATICS** 

# **ZÁLOHOVÁNÍ DAT A DATOVÁ ÚLOŽIŠTĚ**

**DATA BACKUP AND DATA STORAGES** 

**BAKALÁŘSKÁ PRÁCE BACHELOR'S THESIS** 

**AUTHOR** 

**AUTOR PRÁCE David Šlemenda** 

**VEDOUCÍ PRÁCE Ing. Jiří Kříž, Ph.D. SUPERVISOR** 

**BRNO 2019** 

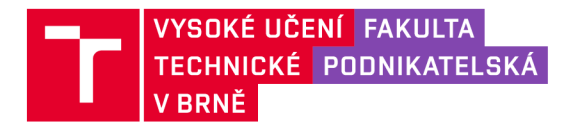

# **Zadání bakalářské práce**

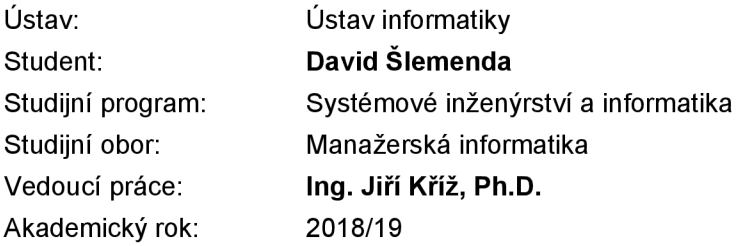

Ředitel ústavu Vám v souladu se zákonem č. 111/1998 Sb., o vysokých školách ve znění pozdějších předpisů a se Studijním a zkušebním řádem VUT v Brně zadává bakalářskou práci s názvem:

#### **Zálohování dat a datová úložiště**

#### **Charakteristika problematiky úkolu:**

Úvod Cíle práce, metody a postupy zpracování Teoretická východiska práce Analýza současného stavu Vlastní návrhy řešení Závěr Seznam použité literatury Přílohy

#### **Cíle, kterých má být dosaženo:**

Cílem práce je vytvoření návrhu řešení zálohování dat pro zefektivnění práce s uloženými daty a zajištění jejich vyšší bezpečnosti.

#### **Základní literární prameny:**

GALA, Libor, Jan POUR a Zuzana ŠEDIVÁ. Podniková informatika: počítačové aplikace v podnikové a mezipodnikové praxi. 3., aktualiz. vyd. Praha: Grada Publishing, 2015. ISBN 978-80-247-5457-4.

DOSEDĚL, Tomáš. Počítačová bezpečnost a ochrana dat. Brno: Computer Press, 2004. ISBN 80- 251-0106-1.

POŽÁR, Josef. Manažerská informatika. Plzeň: Aleš Čeněk, 2010. ISBN 978-80-7380-276-9.

SODOMKA, Petr. Informační systémy v podnikové praxi. Brno: Computer Press, 2006. ISBN 80-25- -1200-4.

Termín odevzdání bakalářské práce je stanoven časovým plánem akademického roku 2018/19

V Brně dne 28.2.2019

L. S.

doc. RNDr. Bedřich Půža, CSc. doc. Ing. et Ing. Stanislav Škapa, Ph.D. ředitel děkan

#### **Abstrakt**

Bakalářská práce se zabývá zálohováním dat a datovými úložišti. Jsou zde popsány situace, které úzce souvisí se zálohováním dat v konkrétní výrobní společnosti. Na základě analýzy uvedeného podniku jsou zjištěny nedostatky a je navrhnutý efektivnější a bezpečnější způsob zálohování dat pro firmu.

#### **Abstract**

Bachelor's thesis is based on backing up data and data storages. Situations are described here which are closely related to backing up data in a specific manufacturing company. Based on analysis of stated company are found shortcomings and more effective and safer way of backing up data is proposed.

#### **Klíčová slova**

zálohování, data, úložiště, cloud, RAID, NAS

#### **Key words**

backup, data, storage, cloud, RAID, NAS

#### **Bibliografická citace**

ŠLEMENDA, David. *Zálohování dat a datová úložiště* [online]. Brno, 2019 [cit. 2019- 05-11]. Dostupné z: [https://www.vutbr.cz/studenti/zav-prace/detail/120072.](https://www.vutbr.cz/studenti/zav-prace/detail/120072) Bakalářská práce. Vysoké učení technické v Brně, Fakulta podnikatelská, Ústav informatiky. Vedoucí práce Jiří Kříž.

#### **Čestné prohlášení**

Prohlašuji, že předložená bakalářská práce je původní a zpracoval jsem ji samostatně. Prohlašuji, že citace použitých pramenů je úplná, že jsem ve své práci neporušil autorská práva (ve smyslu Zákona č. 121/2000 Sb., o právu autorském a o právech souvisejících s právem autorským).

V Brně dne 10. 05. 2019

podpis studenta

#### **Poděkování**

Chtěl bych poděkovat mému vedoucímu bakalářské práce panu Ing. Jiřímu Křížovi, Ph.D. za velmi odborné vedení a cenné rady a připomínky, které mi byly z jeho strany poskytnuty při zpracovávání této práce. Dále bych chtěl poděkovat své rodině za podporu při psaní práce a při studiu.

### **OBSAH**

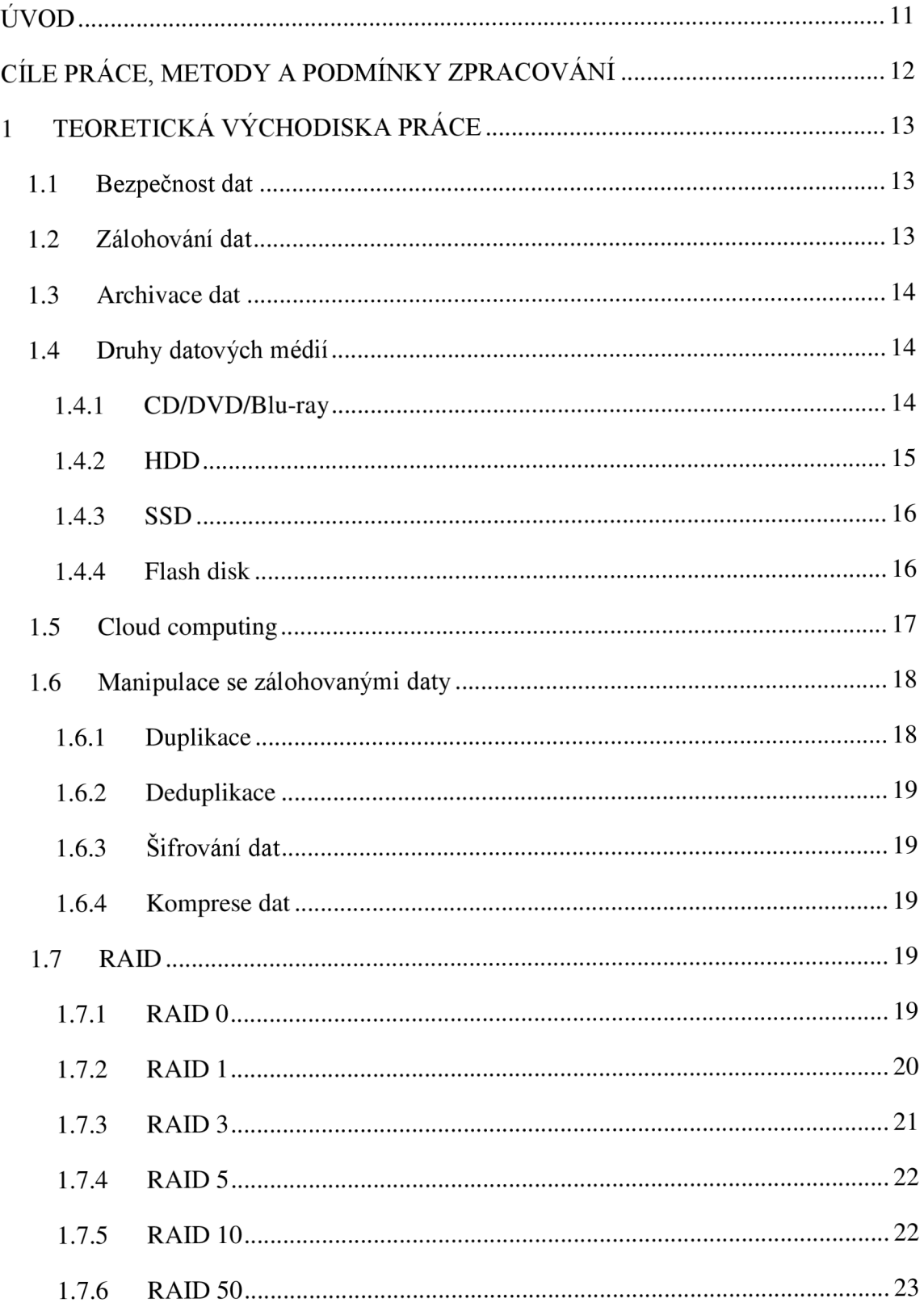

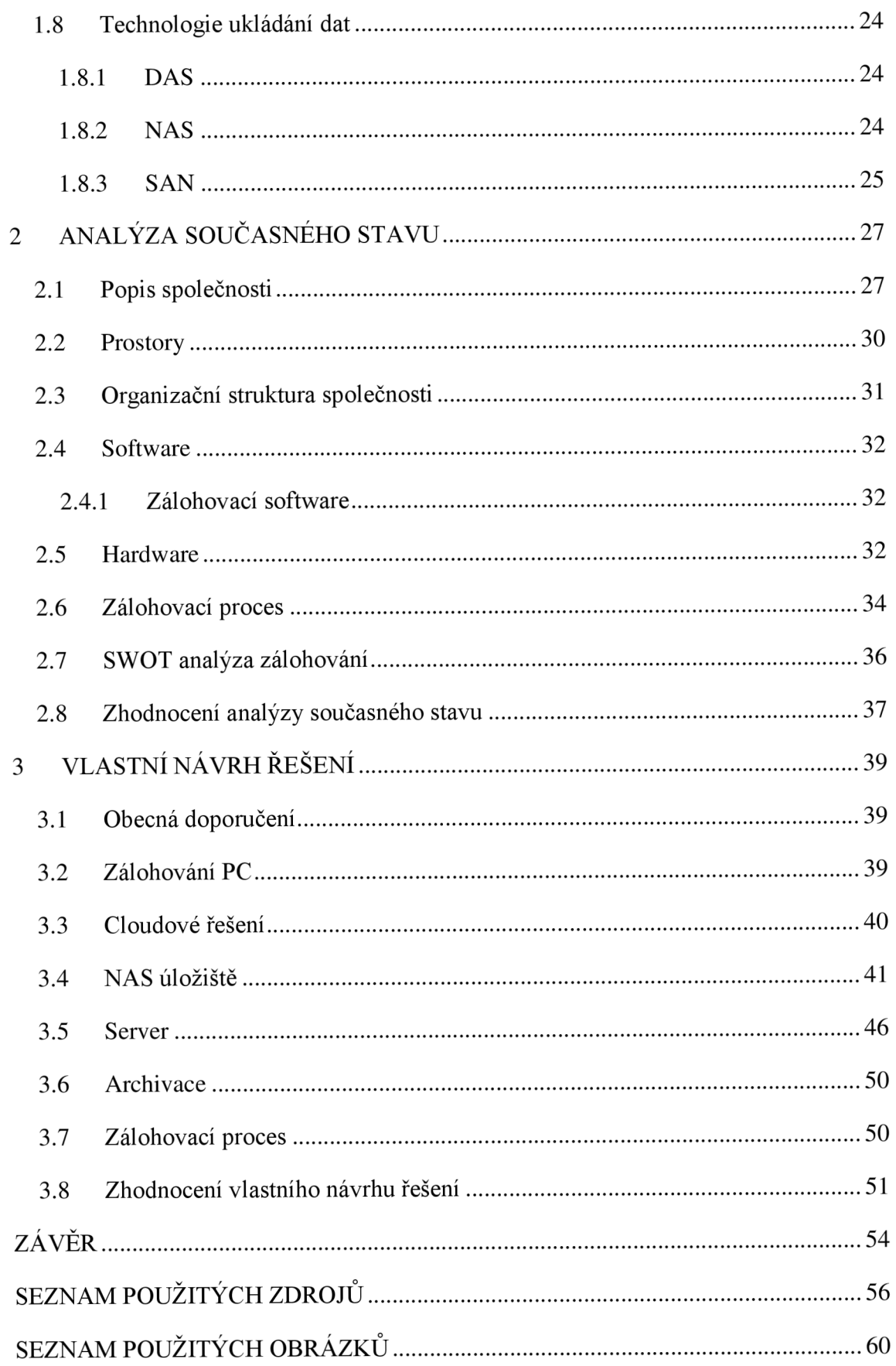

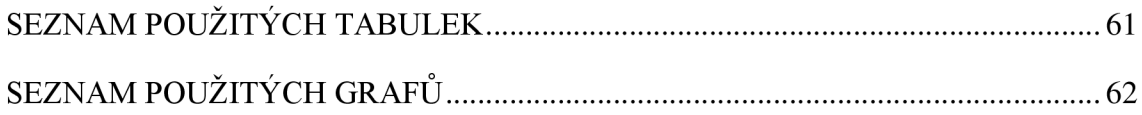

### **ÚVOD**

Žijeme v době, kdy přicházejí stále nové a nové technologie. Jednou z nej důležitějších priorit dnešní doby je tedy, ať už pro náš osobní účel nebo právě i pro účel nějaké společnosti, zálohování dat. Nikdo nechce přijít o svá data, ať už jimi jsou pouze nějaké osobní fotky nebo prezentace. Často ale bývá horší, pokud o svá důvěrná data přijde firma, kdy jí mohou být důležitá data odcizena a zneužita. Tento jev hrozí jak už z vnější strany, tak i z vnitřku podniku, právě proto je potřeba si svá data pečlivě hlídat a bezpečně uchovávat a ukládat. Možností docílit úspěšného a kompletně bezpečného výsledku je velice mnoho.

Přesně tuto problematiku budu řešit ve své bakalářské práci v konkrétní firmě. Budu probírat způsoby, jak je možné zálohovat, historické metody, nové metody, prostředky k zálohování a podobně.

Toto téma mě zaujalo zejména, kvůli jeho relevanci a důležitosti v dnešním světě, dále také protože opravdu každý člověk na světě by měl alespoň občas zálohovat svá data, je to opravdu potřebné z jednoho prostého důvodu – nikdo nemá zájem ztratit svá cenná data, ať už se jedná o velice důležité firemní dokumenty nebo vlastní rodinné fotografie z dovolené. Vždy je tedy potřebné provádět zálohy.

### **CÍLE PRÁCE, METODY A PODMÍNKY ZPRACOVÁNÍ**

Cílem práce je vytvoření návrhu řešení zálohování dat pro zefektivnění práce s uloženými daty a zajištění jejich vyšší bezpečnosti.

Konkrétně tedy vypracování prakticky realizovatelného návrhu na zlepšení bezpečnosti a efektivity zálohování dat u výrobního podniku, který působí na trhu jako výrobce plastových a elektrotechnických součástek nejčastěji pro automobilový průmysl s tím, že jeho nej významnější odběratelé jsou v Německu. Podnik sídlí ve Stochově ve středočeském kraji. Tento cíl splním pomocí analýzy současného stavu podniku, která odhalí případné nedostatky nebo nějaké zastaralé metody, které by firma mohla používat. Na základě této analýzy poté budu schopen navrhnout pro společnost takový způsob zálohování, aby se kriticky zmenšily hrozby ať už vnitřní či vnější.

V teoretické části je vysvětlené, co to vůbec zálohování je a co to jsou datová úložiště. Dále se v této části probírá historie zálohování a konkrétní datová média, která se kdysi používala, to samé je tam popsáno pro dnešní dobu. Nakonec je vysvětlená i technologie RAID, která je velmi důležitá pro novodobé zálohování dat.

V analýze současného stavu firmy začneme u prostého popisu firmy, jakým podnikáním se zabývá, co vyrábí, jací jsou její nejvýznamnější odběratelé, kam vyváží a podobně. Hlavní důraz je ale kladen na IT infrastrukturu podniku, zejména tedy právě kvůli možnostem zálohování dat. Na závěr kapitoly přijde celkové shrnutí stavu firmy.

Poslední kapitolou je návrh vlastního řešení. Tento návrh vypracuji na základě předešlé kapitoly, tedy analýze současného stavu společnosti, kde uvidím nedostatky v zálohování dat, a na jejich základě postavím svůj návrh vlastního řešení.

### **1 TEORETICKÁ VÝCHODISKA PRÁCE**

V této kapitole popisuji teoretické poznatky, které jsou blízce spojené se zálohováním dat a datovými médii. Je tedy věnovaná typům zálohování dat, archivaci dat, datovým médiím, jak již současným, tak i starším a také technologii RAID.

#### **1.1 Bezpečnost dat**

Jedním z hlavních cílů zálohování dat je zajištění jejich bezpečnosti, ať už před ztrátou, poškozením, lidskou chybou, omylem, přírodní katastrofou či nějakou jinou nepříjemnou skutečností. K určení velikosti nebezpečí se většinou používá analýza rizik (6, 7, 8).

V současné době se rizikem rozumí zejména nebezpečí vzniku škody, poškození, ztráty, zničení či jiného nezdaru. Můžeme to tedy chápat jako možnost odlišného, a hlavně nežádoucího vývoje než vývoje, který by byl předpokládaný. Jedním z velice prospěšných a efektivních způsobů, jak toto riziko snížit, je právě zálohování (6, 7, 8).

#### **1.2 Zálohování dat**

Zálohováním dat znamená ve zkratce uložení dat na místo, kde není uložen originál daných dat - což znamená na jiný datový nosič nebo médium. Při případném poškození, zničení nebo odcizení originálu se data obnoví právě ze záložní kopie. Je ale nutné brát na vědomí, že zálohování dat nemá úplně funkci stejnou jako archivace dat, protože proces zálohování se tvoří právě proto, aby uložená data se mohla obnovit při případném problému s originálními daty (1, 2).

Existují různé typy zálohování. Jedním z nich je **plná záloha,** kdy se přesunou všechna data na zálohovací zařízení. Dalším typem je **inkrementální (přírůstková) záloha,** kde se aktualizují pouze ta data, která byla od poslední inkrementální zálohy změněna. Posledním typem je **záloha rozdílová** – v ní se tedy zálohují data, která byla změněna od poslední provedené plné zálohy. Výhodou rozdílové zálohy tedy je, že jednotlivé zálohy na sobě nejsou nijak závislé, na rozdíl od zálohy inkrementální, kde pokud by se poškodila jedna, tak další již neproběhnou (31).

#### **1.3 Archivace dat**

Archivace dat na rozdíl od zálohování spočívá v tom, že důležitá data chceme uchovat po hodně dlouhou dobu na bezpečném místě a nedotčené. Není tedy tvořena pro případ nějaké nehody, odcizení nebo jiné nepříjemné události. Pro účely archivace tedy bývají používány jiné datové nosiče a jiná média než pro běžné zálohování. Po archivaci je možné nepotřebná data odstranit z originálního média, kde byla uložena a poté až budou někdy potřeba je obnovit zpět. V dnešní době se ale rozdíly mezi archivací dat a zálohováním dat postupně snižují, až by se dalo říct, že téměř zanikají (2).

#### **1.4 Druhy datových médií**

V této podkapitole budou řešeny druhy datových médií, které se dají použít a která se používají pro zálohování či archivaci dat. Hlavními faktory, na které je potřeba se dívat jsou samozřejmě čas, jak dlouho tam data budou uložena a také jak jsou samotná data velká (3).

#### **1.4.1 CD/DVD/Blu-ray**

Tento způsob je jedním z nejstarších možných použitelných technik k zálohování dat. Stále se ale používá poměrně často, ale rozhodně méně než ostatní datová úložiště. K odsunu optiky přispělo i to, že není příliš praktické všude s sebou nosit takovéto disky, například kvůli jejich možnému a velice lehkému poškození (2).

Klasická CD nám umožnila uložit až cca 700 MB dat, v případě DVD až 4,7 GB v jedné vrstvě a 8,5 GB ve dvou vrstvách a Blu-ray nám umožní uložit 25 GB v jedné vrstvě, 50 GB ve dvou a BDXL až 128 GB. To už v dnešní době, ale stejně nestačí na jiná datová média, tudíž optika upadla. Z toho všeho tedy plyne fakt, že tyto optická datová média se nejčastěji používají na archivaci dat, která máme uložena i jinde, a která nemají velkou kapacitu (2).

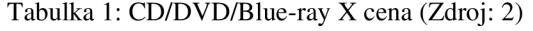

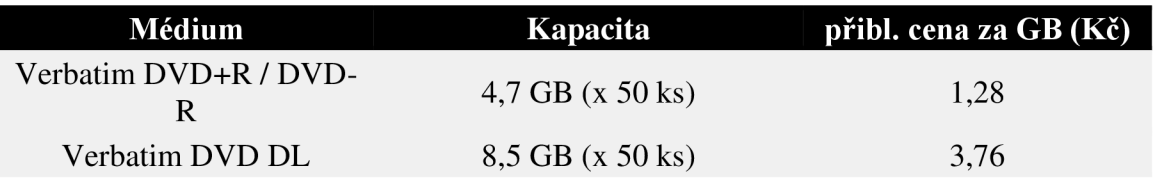

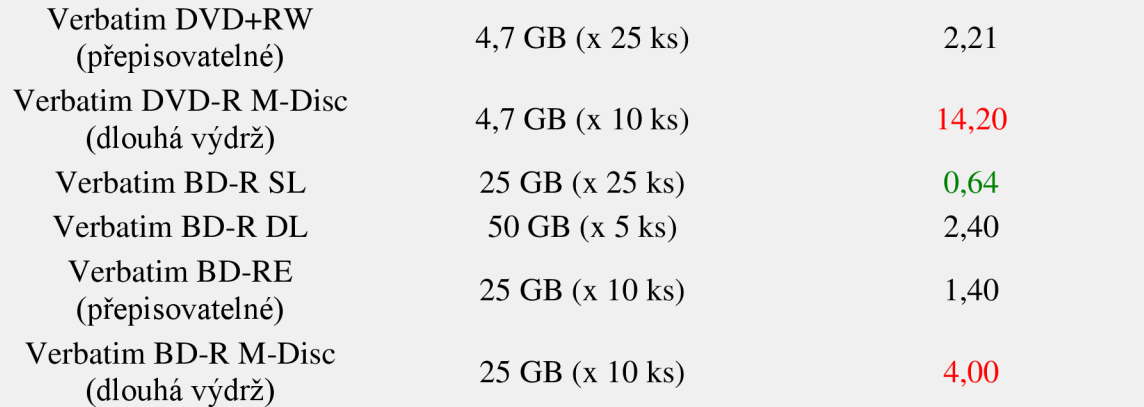

Na této tabulce můžeme vidět, porovnání cen a kapacit různých optických datových médií.

#### **1.4.2 HDD**

Pevné disky dnes můžeme zcela jistě považovat za cenově nejvýhodnější typ ukládání a zálohování dat co se týče efektivity. Je to také univerzální způsob, jak tento proces provádět. Velikým problémem je ale jejich výdrž, respektive jak dlouho jsou schopny vydržet, takže ideální způsob pro zálohování sice ano, ale že by se jednalo i o ideální způsob archivace, to v žádném případě (2).

Snadno se přenášejí a je možné na ně zálohovat i více počítačů nebo zdrojů. Můžeme na nich uskladňovat například fotografie a podobné soubory, ale jak už bylo řečeno, tak na rozdíl od optických disků nemají několikaletou výdrž. Některé disponují i automatickým softwarem na zálohování dat, takže ani není potřebné si pamatovat data zkopírovat (3).

#### **Výhody:**

- Velká kapacita a rychlost přenosu
- Možné použití s více počítači
- Existence odolných variant (pro cestování apod.) (3)

#### **Nevýhody:**

- Hrozí fyzické poškození
- Stálé připojení nutnost ručního připojení

• Nutnost manuálního nastavení (3)

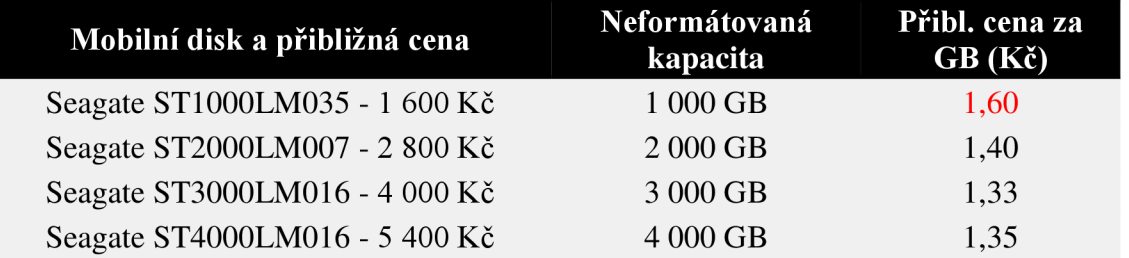

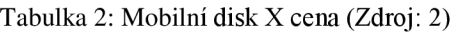

Tato tabulka popisuje přibližnou cenu mobilního pevného disku a jeho neformátovanou kapacitu. Můžeme z ní vyčíst přibližnou cenu za gigabyte v korunách.

#### **1.4.3 SSD**

Neboli z angličtiny *Solid State Drive,* jsou oproti pevným diskům jsou tišší a velice odolnější. Toto je možné díky tomu, že nemají žádné pohyblivé části, které by bylo mechanické. Byly vytvořeny jako nástupci pevných disků (HDD). Jak jsem již zmiňoval odolnost, tak je pravdou, že pokud vám SSD disk upadne, tak bude s největší pravděpodobností stále použivatelný. Nevýhodou těchto disků je, že mají o dosti vyšší ceny než pevné disky (32).

#### **1.4.4 Flash disk**

Toto médium je malé, vždy přístupné a spolehlivé. V dnešní době je jednou z nej používanějších možností, jak svá data uchovat relativně v bezpečí (3).

Kapacita dnešních flashdisků se pohybuje již v řádech desítek i stovek gigabytů, takže se tam toho již vejde obrovské množství (3).

#### **Výhody:**

- Kompaktní rozměry
- Cenová dostupnost
- Možnost sdílení dat (3)

#### **Nevýhody:**

- Snadná ztráta
- Fyzické poškození
- Nutnost manuální zálohování (3)

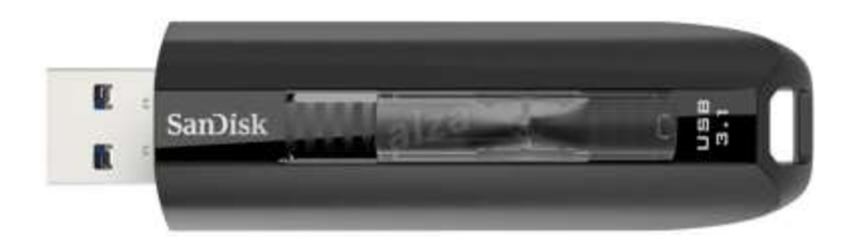

Obrázek 1: Flash disk (Zdroj: 3)

Takto může vypadat novodobý USB Flash disk.

#### **1.5 Cloud computing**

Cloudová úložiště jsou nyní používána nespočetným množstvím společností i normálních osob. Mnoho lidí toto považuje za obrovský krok v zálohování dat a celkově používání novodobých IT technologií, které využíváme a jak je využívat efektivně. V podstatě všichni máme možnost používat cloudová úložiště, jelikož velké společnosti jako **Google**  (Google Drive), **Yahoo!** nebo **Microsoft** (OneDrive) vše toto poskytují (4).

Tato funkce je založena na internetu a umožňuje přístup k aplikacím, které jsou uloženy jinde než na místním počítači právě pomocí internetové sítě. Pomocí klientů, datových center a distribuovanými servery, data jsou tedy uložené na vzdáleném místě (4).

Cloudová úložiště se ale pojí také s různými nevýhodami, protože v podstatě poskytujete svá data třetí straně - hrozí zneužití. Také hrozí nebezpečí virových jako třeba ransomwarových útoků (4, 5).

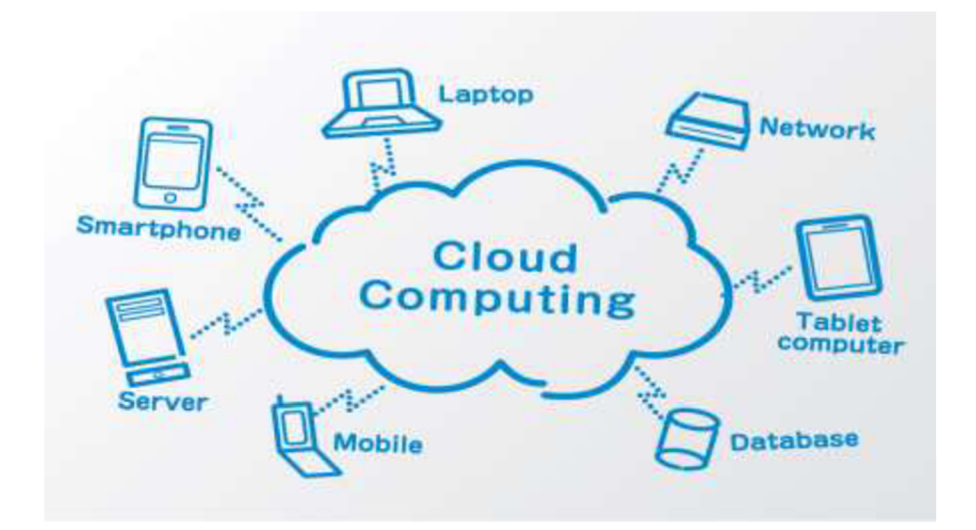

Obrázek 2: Cloud computing (Zdroj: 5)

Na obrázku můžeme vidět přibližně, jak cloud computing funguje a co si pod tím můžeme představit.

Cloudové služby se dají také rozdělit na různé servisní modely. Konkrétně na **IaaS**  *(Infrastructure as a service),* což znamená, že poskytovatel nám obstará vzdáleně hardware přes virtualizaci. Dále pak **PaaS** *(Platform as a service),* neboli platforma jako služba, kde nám poskytovatel garantuje prostředky pro tvorbu aplikací či služeb. Poslední model je model SaaS *(Software as a service),* kde je poskytován software uživateli přes internet (licence) (5).

#### **1.6 Manipulace se zálohovanými daty**

V této kapitole je popsáno, jak je možné zálohovaná data dále a pečlivěji chránit a jak s nimi případně více manipulovat.

#### **1.6.1 Duplikace**

Tato možnost nám umožňuje ukládat zálohovaná data na dva nebo i více nosičů současně, je to velice produktivní metoda, která může být výhodná, ale nemusí, pokud zvolíme nosiče, které budou drahé. Tímto nám ale rozhodně vzniká důležitá ochrana proti

poškození, protože pravděpodobnost, že se pokazí dvě média současně, je velice nízká. Pokud nosiče nenecháme u sebe, tak se snižuje i riziko přírodní katastrofy (6).

#### **1.6.2 Deduplikace**

Touto metodou se naopak zbavujeme duplicitních dat, které by byly na jednom nosiči. Jedná se o takzvané zbavení se redundantních položek. Například pokud by se mnoho systémů nebo položek zálohovalo do jednoho místa, tak není potřeba mít vše zálohované, protože by zabíraly mnoho místa (6).

#### **1.6.3 Šifrování dat**

Tato metoda je využívána hlavně pro zajištění bezpečnosti dat, protože spočívá v tom, že data budou zašifrována, což znamená, že je nebude moci přečíst nikdo jiný než oprávněná osoba k přístupu. Bohužel nám to znemožňuje komprimaci a zároveň rapidně zpomaluje proces daného zálohování (6).

#### **1.6.4 Komprese dat**

Spočívá v podstatě jenom v tom snížit velikost zálohovaných dat. Existuje k tomu mnoho metod, velice často se tento proces používá při použití magnetických pásek. Je dobré data zálohovat například v raru nebo zipu, což právě sníží velikost souborů (6).

#### **1.7 RAID**

Technologie RAID, z angličtiny *Redundant Array Of Independent Disks,]e* vícenásobné diskové pole nezávislých disků, které má za úkol hlavně zabezpečit data proti selhání pevného disku. Provádí se to takovým způsobem, že data jsou ukládány na několik nezávislých disků, kde se data uloží i při poruše jednoho z těchto disků. Úroveň zabezpečení se liší podle typu úrovně použitého RAID řešení (10, 11).

#### **1.7.1 RAID 0**

Při použití RAID 0 se data ukládají rovnoměrně střídavě (proto se tomu také říká striping) minimálně na dva disky, což způsobuje rychlejší čtení a zapisování dat. Čím více disků,

tím větší rychlost. Disky ale nejsou nijak redundantní, což znamená, že pokud dojde ke ztrátě na jednom z disků, tak se ztratí celé pole (11, 17).

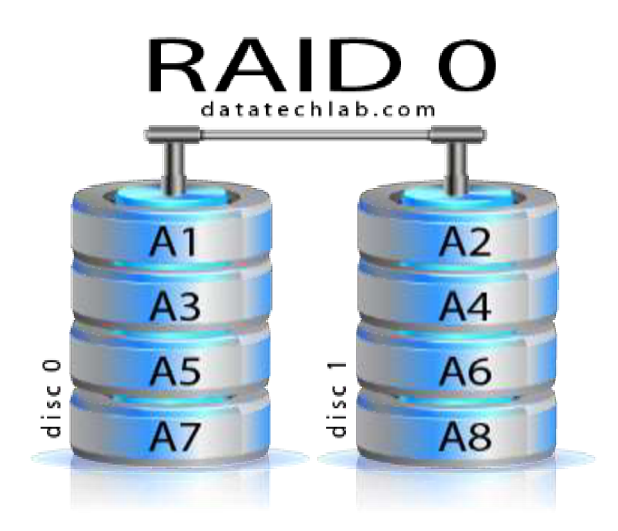

Obrázek 3: RAID O (Zdroj: 11)

#### **1.7.2 RAID 1**

Tento způsob je používán nejčastěji, jedná se o mirroring (zrcadlení), kdy se na dva disky ukládají naprosto stejná data. Toto způsobuje fakt, že je potřeba zakoupit stejné disky dvakrát. Je to skvělý způsob, jak se chránit oproti hardwarovému výpadku, ale nechrání proti náhodnému smazání, softwarové chybě či virovému útoku (12, 17).

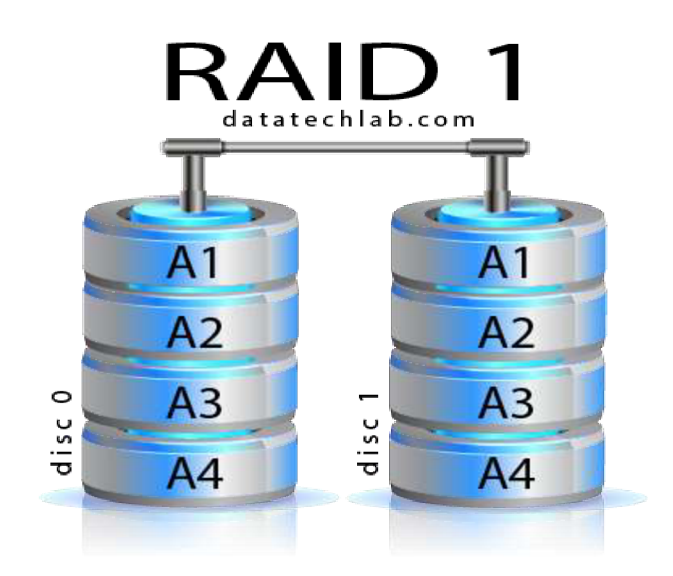

Obrázek4: RAID 1 (Zdroj: 12)

#### **1.7.3 RAID 3**

Méně používaný typ, který na rozdíl od ostatních metod potřebuje pro svou funkčnost minimálně 3 disky. Používá se také jeden paritní disk, který není na ukládání dat, ale funguje jako ochrana. Řešení má vyšší rychlost čtení než předešlé řešení RAID 2 (13, 17).

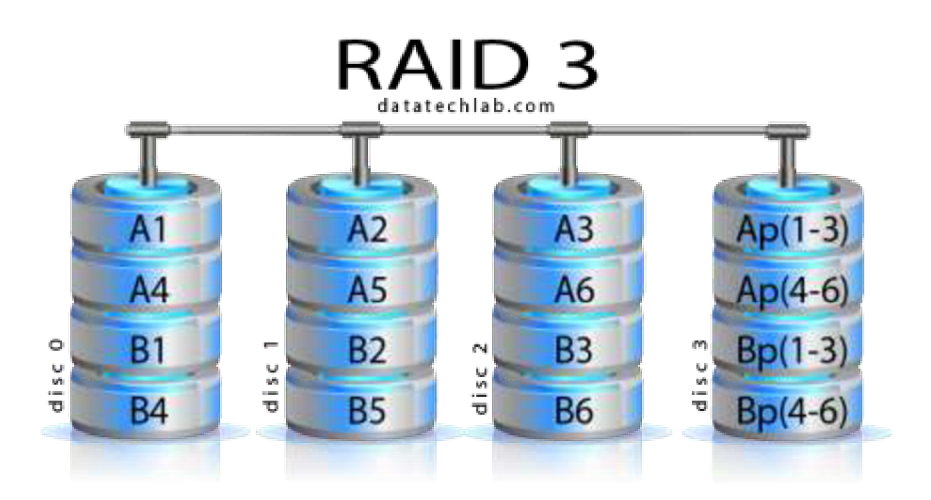

Obrázek 5: RAID 3 (Zdroj: 13)

#### **1.7.4 RAID 5**

RAID 5 je jedním z nejvíce používaných konfigurací. Používá se zde stejná parita jako při řešení RAID 3, ale s rozdílem, že parita není pouze na jednom disku, a tak je zde daná parita rozdělena na všechny disky. Výhodou je vysoká dostupnost, odolnost a rychlost ukládaných dat (14, 17).

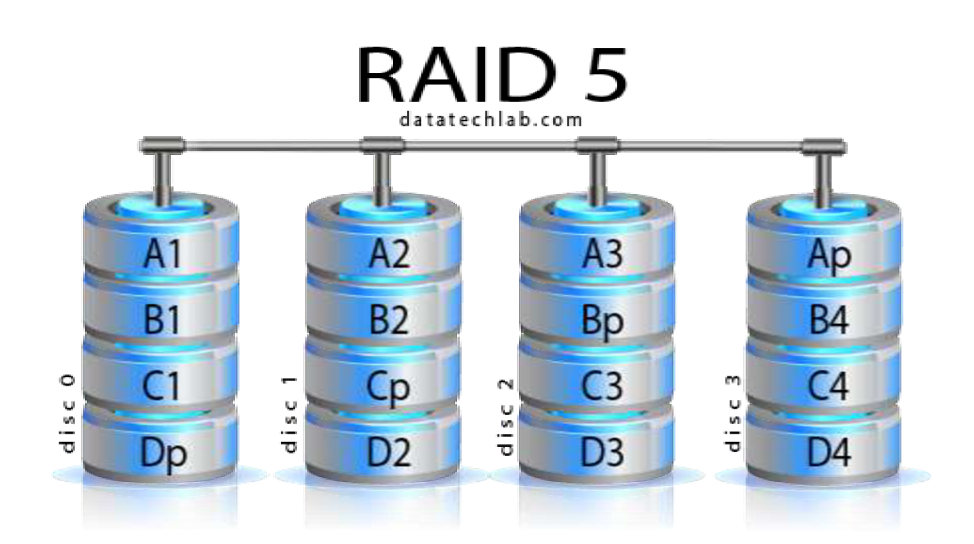

Obrázek 6: RAID 5 (Zdroj: 14)

#### **1.7.5 RAID 10**

Tomuto typu se také může říkat RAID 1+0 a spočívá v tom, že se využívají výhody RAID 0 i RAID 1. Jinými slovy se zachovává rychlost RAID 0 a bezpečnost RAID 1. Je nutné používat alespoň 4 disky, kde se bude provádět mirroring a striping (15, 17).

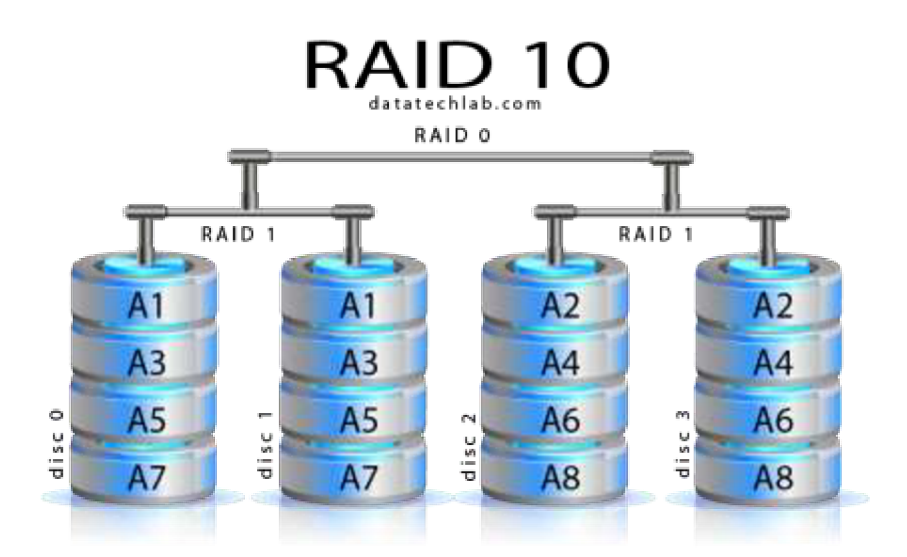

Obrázek 7: RAID 10 (Zdroj: 15)

#### **1.7.6 RAID 50**

Také známý jako RAID 5+0, kde se využívají kvality RAID 5 a RAID 0. Stejně jako u RAID 5 se použijí 3 disky, které se ale použijí dvakrát (takže nejméně 6 disků) a spojí se do pole, kde se ještě využívá zrcadlení pomocí RAID 0. Velkou výhodou je vyšší rychlost zápisu i čtení a samotné poleje odolné proti výpadku jednoho z disků. Konfigurace je ale náročnější (16, 17).

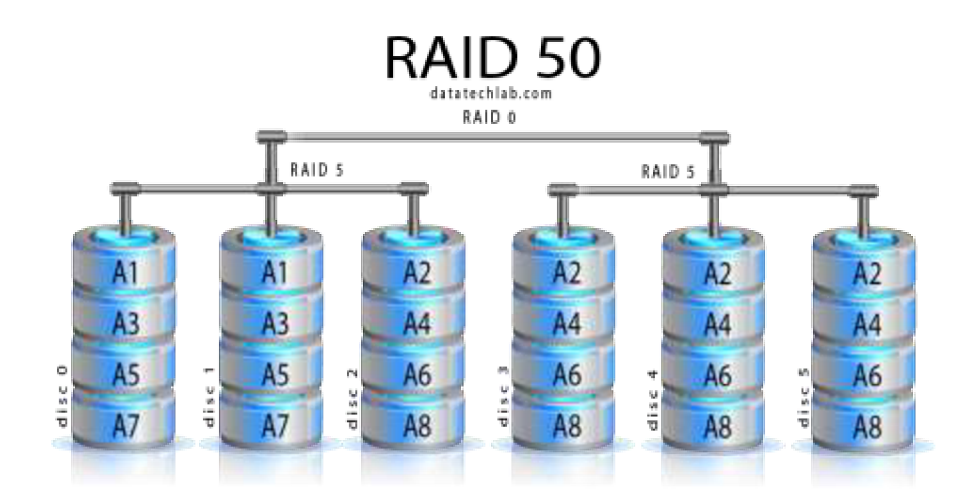

Obrázek 8: RAID 50 (Zdroj: 16)

#### **1.8 Technologie ukládání dat**

Kapitola pojednává ohledně různých topologií a technologií pro ukládání dat. Konkrétně se zde popisují technologie DAS, NAS a SAN.

#### **1.8.1 DAS**

Celým názvem Direct Attached Storage a podstata této architektury plyne již z jejího názvu (konkrétně Direct Attached). Jedná se totiž o veškeré technologie, které j sou **přímo připojené** k serveru nebo počítači například kabelem nebo nějakým jiným způsobem. Nejčastěji se jedná o různé USB disky, CD, DVD, ale i jiné mechaniky. Nevýhodou může být poměrně složité zálohování, protože bývá potřeba zálohování provádět osobně (19).

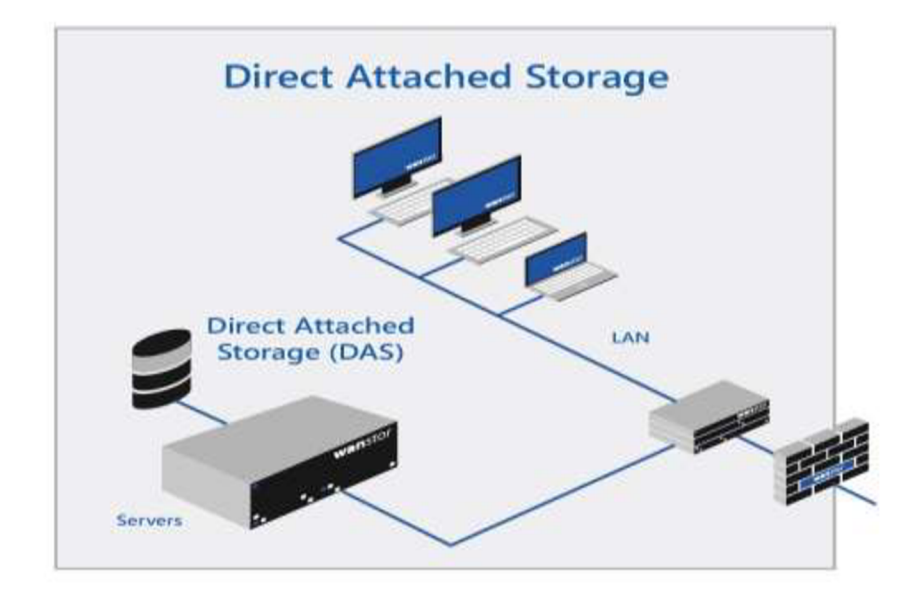

Obrázek 9: DAS technologie (Zdroj: 20)

#### **1.8.2 NAS**

Network Attached Storage spočívá vtom, že máme externí disk, který je připojený k počítači či serveru **pomocí místního síťového připojení (LAN)** - nejčastěji přes Ethernet, ale může být využito i Wi-Fi připojení. Přístup může být povolen komukoliv, kdo je v síti, což je jedna z obrovských výhod tohoto způsobu. Prakticky tato architektura může svou funkcí připomínat takzvaný privátní cloud (19, 21).

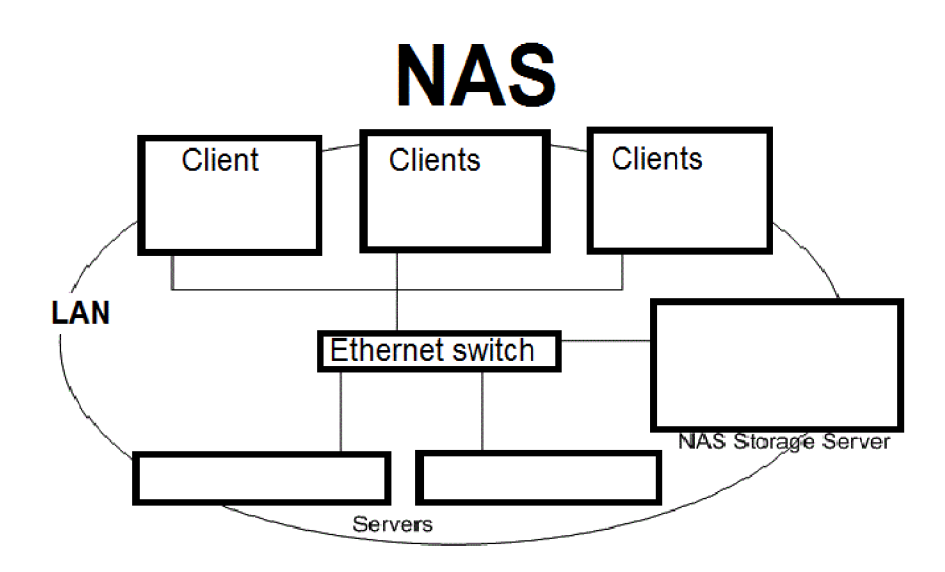

Obrázek 10: NAS technologie (Zdroj: 21)

#### **1.8.3 SAN**

Technologie Storage Area Network je technicky pokročilejším řešením, které bylo vyvinuto k propojení počítačů či serverů se disky (zařízeními určenými na ukládání dat). Vše se řeší v lokální síti zejména za použití optického připojení či pomocí i SCSI. Velkou výhodou tohoto řešení je jeho veliká rychlost. Mezi další výhody patří například možnost virtualizace a vyšší možnost zabezpečení. Mezi nej častější zařízení, které mohou SAN tvořit patří různé přepínače, směrovače, rozbočovače, virtuální zařízení a podobně. (18, 19,21).

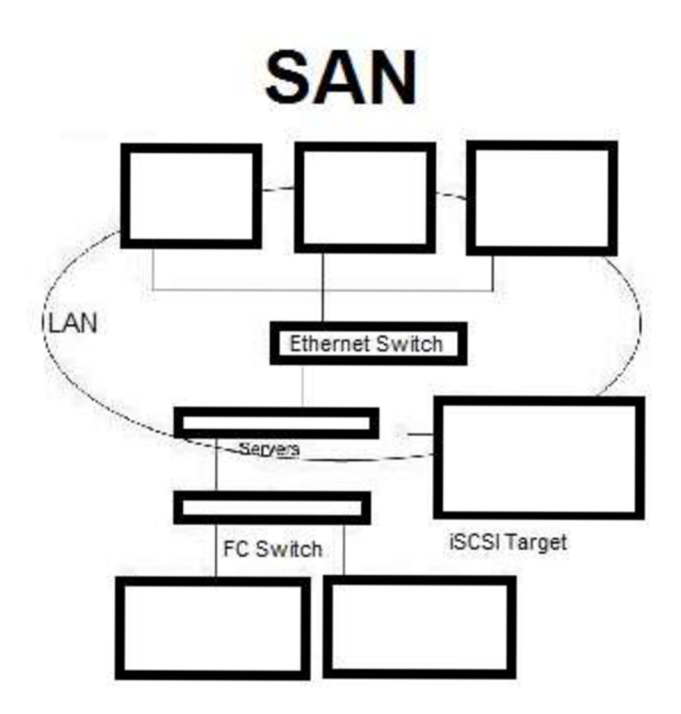

Obrázek 11: SAN technologie (Zdroj: 22)

### **2 ANALÝZA SOUČASNÉHO STAVU**

V této kapitole je popsán současný stav s důrazem na zálohování ve zvolené firmě. Je zde krátký popis o společnosti a její historii, analýza současného stavu softwaru a hardwaru a dále analýza nynějšího zálohování.

#### **2.1 Popis společnosti**

Firma Nativel k. s. vznikla v roce 1998 jako dceřiná společnost německé společnosti HJS Schmidt Kunststoff GmbH. Sídlí ve středočeském kraji, konkrétně ve Stochově, což je přibližně 30 km západně od Prahy. Jedná se o komanditní společnost.

Firma se zaměřuje na výrobu technických vstřikovacích plastových dílů, ale i na montáž součástek pro automobilový či elektrotechnický průmysl. Dále také na produkci prvků zejména také výhradně pro automobilový a elektrotechnický průmysl.

Firma disponuje přibližně čtyřiceti kvalifikovanými zaměstnanci, kteří pracují ve dvousměnném provozu. Velké zakázky či jiný nápor se stíhá řešit brigádně nebo pomocí přesčasů stávajících pracovníků (23).

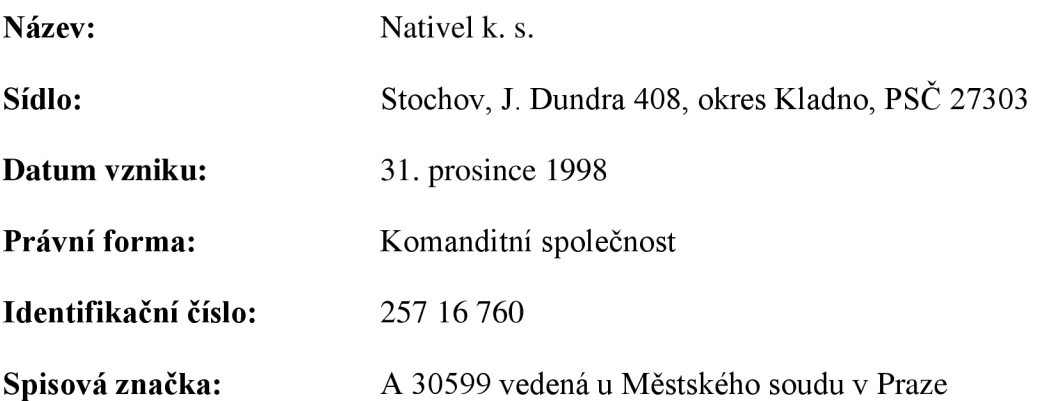

Předmětem podnikání firmy je *výroba, obchod a služby neuvedené v přílohách 1 až 3 Živnostenského zákona,* na což podnik přešel v roce 2016 z těchto předešlých předmětů podnikání:

- Montáž součástek pro elektrotechnický, automobilový a spotřební průmysl
- Výroba součástek z plastů
- Nákup zboží za účelem jeho dalšího prodeje a prodej

Společnost Nativel k. s. se zabývá hlavně výrobou vstřikovaných plastových dílů a montáží komponentů pro automobilový průmysl a elektrotechnický průmysl.

Výrobní oblastí firmy jsou tedy rozděleny do dvou částí, a to na montáž a vstřikování. Spojením těchto dvou faktorů je možné provést celkové vypracování výrobku.

Výrobní činnosti, které nabízí **montážní úsek:** 

- Osazování a strojní pájení vývodových součástek (Seho 8035C)
- Malosériové osazování a pájení SMD součástek (Weller a Ersa)
- Výroba kabelových svazků (Komax Kappa 220 a Komax bt 711)
- Precizní bodové sváření (Resistronic 3201)
- Ultrazvukové sváření (Telsonic Ultrasonics SSP3000)
- Tampónový tisk s vysoušeči pecí (Morlock) (23)

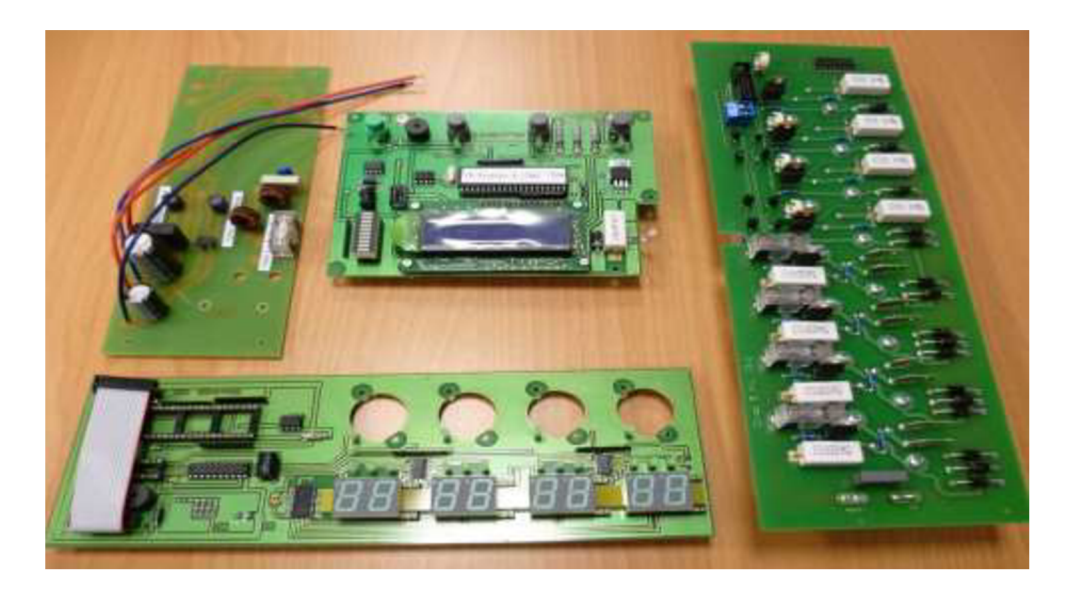

Obrázek 12: Ukázka výrobků (Zdroj: 9)

Co se týká **vstřikovacího úseku,** tak firma má k dispozici 8 moderních vstřikovacích lisů Arburg s uzavírací silou od 25 do 100 t. Společnost Nativel také nabízí svým zákazníkům přesně vyrobená řešení na míru podle přání zákazníka dle zcela individuálních požadavků. Projektování, konstrukce a výroba poté probíhá v provozech mateřské německé firmy HJS Schmidt Kunststoff GmbH (23).

Společnost také vlastní certifikát **systému řízení jakosti** od roku 2000, který splňuje požadavky normy ČSN EN ISO 9001:2009 pro tyto oblasti: výroba dílů z plastů a vstřikováním, výroba a montáž komponentů pro automobilový a elektrotechnický průmysl (23).

Firma se pohybuje zejména na německém trhu, kde má většinu nejvýznamnějších odběratelů, ale pohybuje se i na českém trhu, kam dodává také své výrobky. V Německu se také nachází mateřská společnost a také hlavní společník (komanditista) s většinovým vkladem do společnosti.

#### Mezi **nej významnější odběratele** patří:

- HJS Schmidt Kunststoff GmbH, Tirschenreuth, Německo
- Wiesauplast Deutschland GmbH, Wiesau, Německo
- AMPHENOL-TUCHEL ELECTRONICS GmbH, Heilbronn, Německo
- BORGERS CS spol. s r.o., Plzeň, Česká republika
- Magnetoterapie DFMAP s.r.o., Kladno, Česká republika
- JUMBO-Textil GmbH, Wuppertal, Německo
- Müller-Technik CZ s.r.o., Tuchlovice, Česká republika
- QUITEC spol. s r.o., Mníšek pod Brdy, Česká republika (23)

#### **2.2 Prostory**

Jak již bylo řečeno, společnost se nachází ve středočeském kraji v městě Stochov. Prostory, které společnost vlastní mají výměru 10 900 m $^2$ . Dále také firma vlastní vedlejší  $^2$ pozemek. Hlavní budova je třípatrová, kde pracují hlavně administrativní pracovníci jako personalistka, účetní, jednatel apod. Zde se také nachází **serverovna,** kde se nachází **server, Firewall a modem** pro připojení k internetu. **NAS úložiště** bylo umístěno z bezpečnostních důvodů do jiné budovy, ale stále ve stejném objektu.

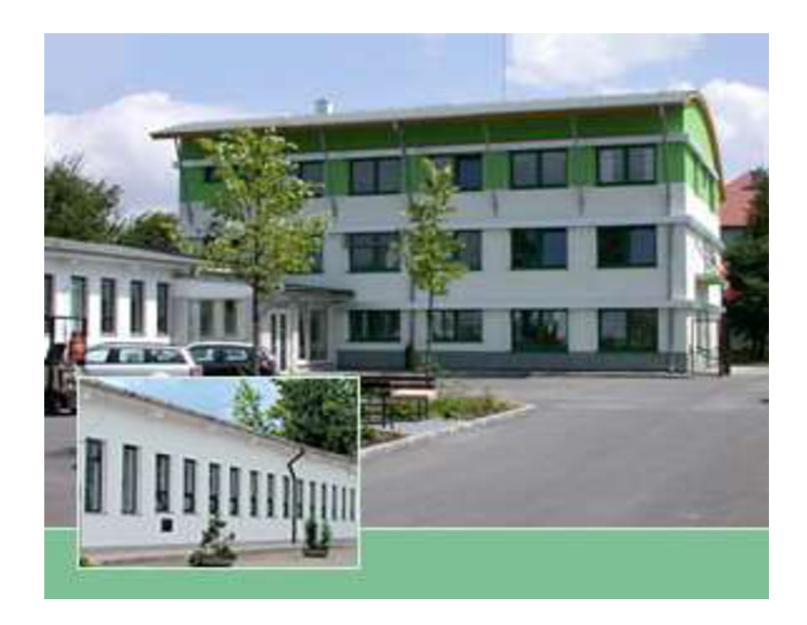

Obrázek 13: Prostory společnosti (Zdroj: 23)

Firmě je poskytován internet od společnosti O2 v rychlosti 40 Mb/s. Lokální síť LAN je udělána jako GLAN, tedy poskytuje přenosové rychlosti až 1 Gb/s.

#### **2.3 Organizační struktura společnosti**

Takto vypadá organizační struktura ve zvolené společnosti. Je rozdělena na pět úrovní, podle důležitosti dané pozice. Plná čára naznačuje to, že daná pozice řídí (nadřazenost) a přerušovaná čára vyznačuje spolupracování jednotlivých složek.

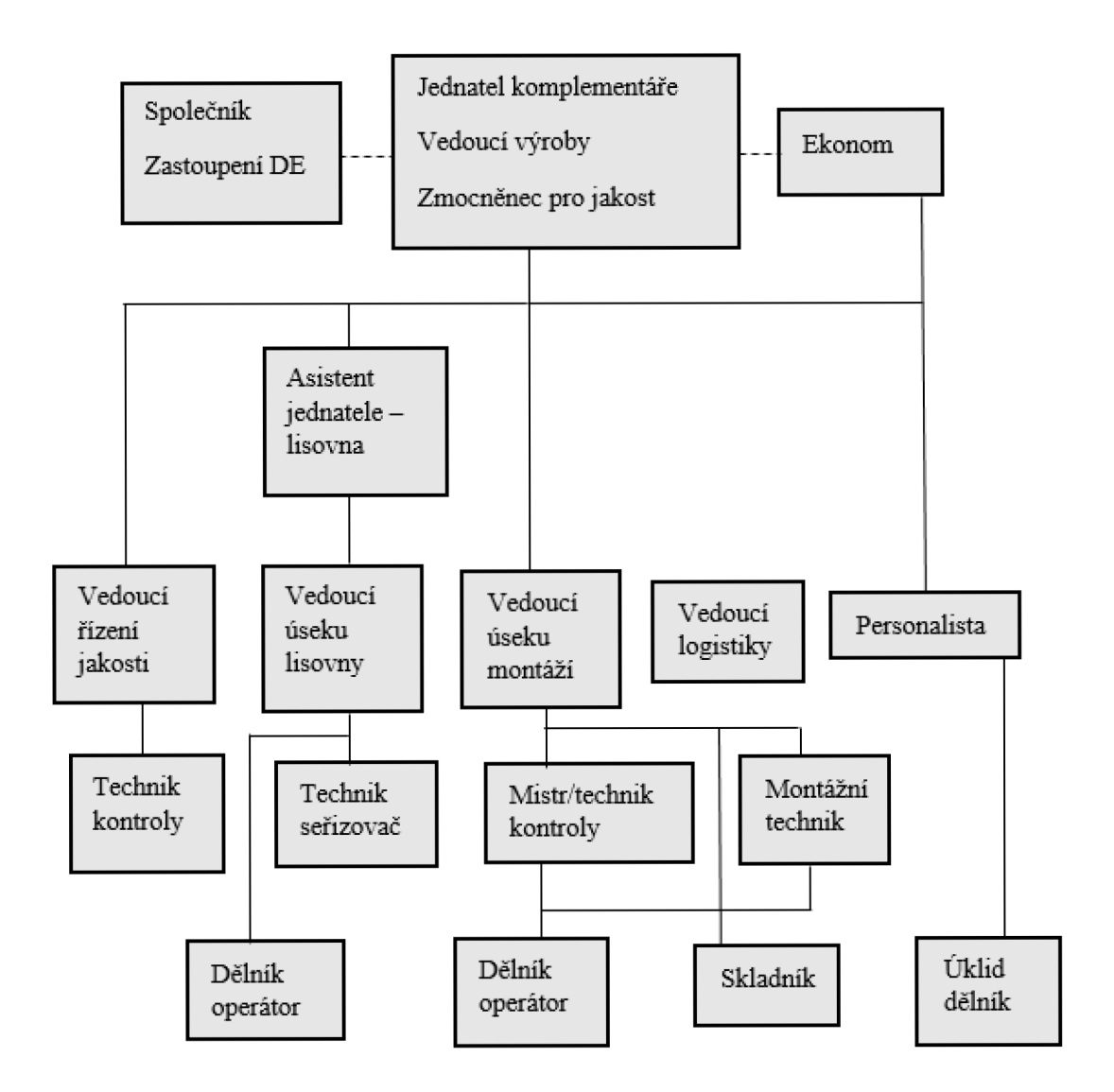

Obrázek 14: Organizační struktura společnosti (Zdroj: Vlastní tvorba dle interních dokumentů)

#### **2.4 Software**

Společnost nemá zakoupený žádný jednotný univerzální informační systém, který by řešil veškeré procesy, které ve firmě probíhají. Jelikož se jedná o menší společnost, pro své účely využívá různé informační systémy.

Je zakoupen balíček Microsoft Office, kde se využívá hlavně Microsoft Word a Microsoft Excel pro běžné činnosti.

Firma také využívá program pro účely personalistiky a mzdového řízení s názvem Nugget SW. Dále se v tomto směru využívá také jiný ekonomický software, konkrétně TeamOnline – Prodiss.

Dále se využívají různé informační systémy pro logistiku, zásobování, skladování a podobné činnosti firmy.

#### **2.4.1 Zálohovací software**

Firma využívá pro potřeby svého zálohování software s názvem **Arcserve UDP Agent,**  který dovoluje nastavit frekventované a periodické blokové zálohování. Je možné provádět inkrementální a plné zálohy. Na serveru je nainstalován operační systém Windows Server 2012 s podporou Hyper-V virtualizačního prostředí.

Arcserve UDP Agent plně spolupracuje s prostředím **Hyper-V,** které zajišťuje virtualizaci jednoho fyzického serveru na více logických zařízení (konkrétně 2). Společnost virtualizaci serveru využívá.

#### **2.5 Hardware**

Společnost využívá 10 pracovních stanic (stolních počítačů), které mají různé parametry, jak hardwarové, tak i softwarové (jiné OS apod.). Společnost pro své zálohování samozřejmě také používá server. Dále se také používá NAS úložiště. Dále je do sítě zapojena tiskárna, switche, routery a modem.

Specifikace **serveru:** 

• Model: Fujitsu Primergy TX150S8

- Typ: Tower
- Operační systém: Windows Server 2012
- Procesor: Intel Xeon e5-2420
- Počet jader: 6 jader
- Frekvence: 2,40 GHz
- $\bullet$  RAM: 32 GB
- Typ systému: 64 bit
- Počet používaných disků: 2 disky SATA 3.5"
- Aktuální kapacita: 1 TB
- Maximální počet disků: 4
- Uspořádání disků: RAID 1
- Podpora RAID: 0, 1, 10

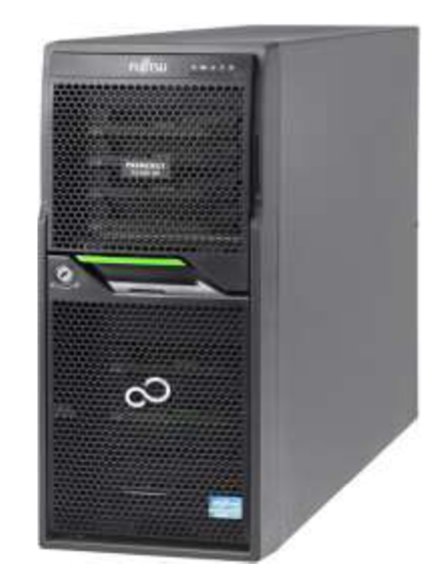

Obrázek 15: Fujitsu Primergy TX150S8 (Zdroj: 24)

Jedná se o již pět let starý server, který je ale stále funkční a aktuálně má osazené dva disky v rozložení RAID 1.

#### Specifikace NAS **úložiště:**

- Model: Seagate BlackArmor NAS 220
- Kapacita: 1 TB
- Počet disků: 2 disky SATA II
- Uspořádání disků: RAID 1
- 2x USB 2.0 port
- $\bullet$  1x RJ45 port

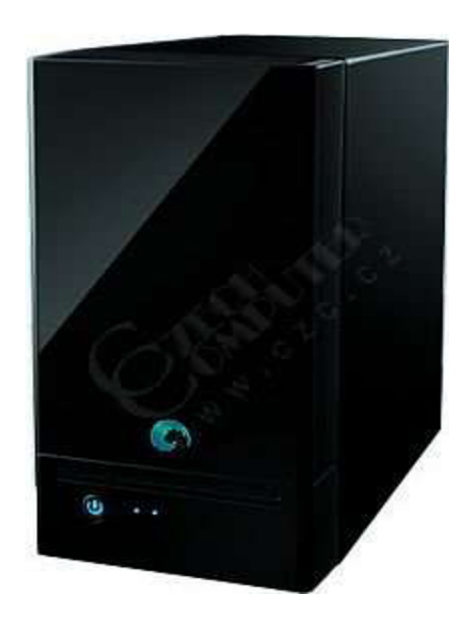

Obrázek 16: Seagate BlackArmor NAS 220 (Zdroj: 25)

Velkou nevýhodu tohoto NAS úložiště vidím v tom, že je staré již 8 let, a tudíž nebezpečí nějaké hardwarové či softwarové chyby je mnohem vyšší než u nového přístroje.

#### **2.6 Zálohovací proces**

Veškeré IT procesy firma řeší pomocí externího IT pracovníka, který se přihlásí do firemní sítě buďto přes TeamViewer nebo do firmy dojíždí. Mezi tyto procesy patří i proces zálohování.

Zaměstnanci průběžně vkládají své soubory na server, který má vložené dva disky, které se zrcadlí (RAID 1). Dále tento server také vytváří dva virtuální disky. Tyto virtuální servery jsou rozdělené na různá data, která se do nich vkládají. Jedná se o doménový server, ale i o aplikační. Data, která se zálohují, zahrnují emaily, důležité soubory a účetní a ekonomické soubory.

Každý den se ve večerních hodinách provádí **přírůstková záloha** dat ze serveru na NAS úložiště, která se později vymaže po každých 4 týdnech (cyklické).

O víkendu (konkrétně v sobotu) taktéž ve večerních hodinách se poté provádí **plná záloha** celého serveru. Provádí se v tuto dobu, protože v tomto čase nikdo ve firmě není a nepracuje, jelikož provoz ve firmě je pondělí až pátek.

Jako takový bezpečnostní bonus (dalo by se říci, že jde o typ archivace) ještě k těmto dvěma způsobům (přírůstkové a plné záloze) externí IT pracovník společnosti přibližně každý čtvrt rok (každé 3 měsíce) stáhne celý obraz serveru na **externí disk.** 

Shrnutí použitého HW pro zálohování:

- Server
- NAS úložiště
- Externí disk

Shrnutí způsobů zálohování:

- Přírůstková záloha
- Plná záloha

Tento automatizovaný proces přírůstkové a plné zálohy ze serveru na NAS úložiště v těchto intervalech je v dnešní době zcela běžný a poměrně bezpečný, co se týká zálohování dat. Tím, že je proces automatizovaný se předchází lidské chybě a zároveň se tím časově zefektivňuje daný proces (není potřeba zahrnovat lidskou práci). Lidská chyba je možná pouze u zálohování pracovních stanic na server.

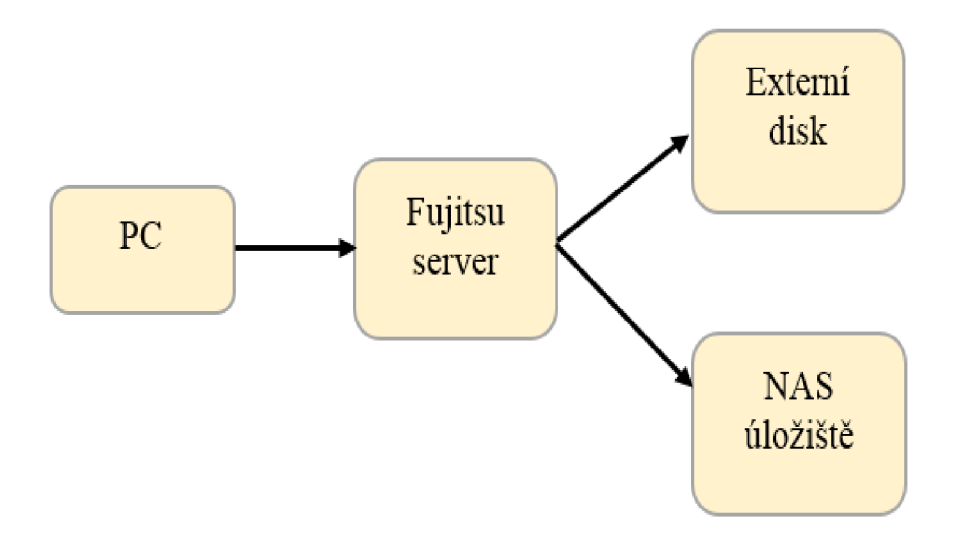

Obrázek 17: Schéma současného zálohování (Zdroj: Vlastní zpracování)

### **2.7 SWOT analýza zálohování**

Myslím si, že pro analýzu stávajícího zálohování se hodí si vytvořit SWOT analýzu, která nám objasní silné stránky, slabé stránky, příležitosti ke zlepšení a hrozby zvenčí (z názvu Strengths, Weaknesses, Opportunities, Threats).

| <b>SWOT</b> | Klady                            | Zápory                    |  |
|-------------|----------------------------------|---------------------------|--|
|             | Silné stránky                    | Slabé stránky             |  |
|             | - Funkčnost                      | - Nevyužití Cloudu        |  |
| Interní     | - Jednoduchost pro zaměstnance   | - IT pracovník mimo firmu |  |
|             | - Zálohování ve více místnostech | - Starší server           |  |
|             | - Použití externího disku        | - Starší NAS úložiště     |  |
|             | $-RAID1$                         |                           |  |

Tabulka 3: SWOT analýza zálohování (Zdroj: Vlastní zpracování)

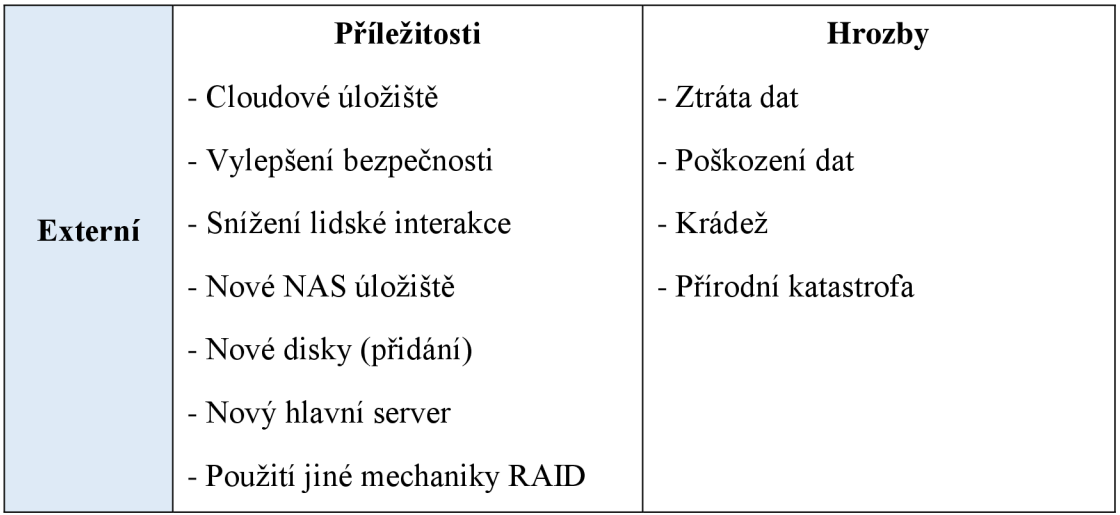

Ve SWOT analýze můžeme vidět, že současné zálohování má spoustu kladů, ale i velké množství způsobů, jak zlepšit současný způsob zálohování dat.

#### **2.8 Zhodnocení analýzy současného stavu**

Společnost používá poměrně dost způsobů, jak zálohuje svá data, aby byla naprosto v bezpečí. Nicméně si myslím, že data zcela v bezpečí nejsou hlavně díky používání staršího hardwaru (serveru i NAS úložiště). Dále se zde naskytuje možnost využít několik dalších prostředků pro zálohování jako např. Cloud či páskovou mechaniku pro archivaci (u které jsou ale vysoké náklady na pořízení). Jako zcela vyhovující vidím zálohování serveru na NAS úložiště inkrementálně každý den a každý týden plnou zálohou. Jako výhodu vidím i použití softwaru Arcserve UDP Agent, což je poměrně uznávaný a bezpečný zálohovací software, který umožňuje dělat například celé obrazy disku na externí úložiště.

Jako lehkou nevýhodu vidím využití externího specialisty, kvůli případné prodlevě při naskytnutí jakéhokoliv IT problému (včetně problému se zálohováním). Další nepříjemnosti mohou nastat, když si připustíme fakt, že pracovní stanice mají různé nainstalované softwarové i hardwarové vybavení, a hlavně tedy odlišné operační systémy.

Jako velký nedostatek, ale i tedy příležitost ke zlepšení, vidím nevyužití cloudové služby, se kterou se sice pojí různá nebezpečí, ale podle mého názoru riziko jejího nepoužívání v současné době převyšuje riziko jejího používání zejména díky různým šifrovacím algoritmům a protokolům.

Společnost má tedy zálohovací proces na poměrně standardní úrovni, ale s poměrně velkými nedostatky hlavně, co se týče stáří hardwarových zařízení. Nemyslím si, že obnova hardwaru a navržení dalších vylepšení zálohování bude pro společnost představovat nějaké drasticky obrovské náklady - možná i naopak budou náklady nižší, než by se dalo očekávat.

### **3 VLASTNÍ NÁVRH ŘEŠENÍ**

Tato kapitola vlastního návrhu řešení se věnuje již konkrétním příkladům, které by mohly zlepšit proces zálohování firmy. Předpokladem pro řešení vlastního návrhu změn je hlavně pomoci firmě vylepšit jejich zálohovací proces v rámci bezpečnosti zálohovaných dat, jejich integrity a efektivnosti jejich zálohování, což provedu podle analýzy současného stavu.

#### **3.1 Obecná doporučení**

Nejprve bych zde shrnul nějaké obecné nedostatky, které vidím v běžném provozu společnosti. A navrhl jejich řešení. Prvním problémem je, že pracovní stanice nejsou sjednoceny alespoň na jednotný operační systém (používá se Windows 7 a Windows 10). Velice prospěšné by bylo přejít u všech pracovních stanic na nejnovější verzi Windows, tedy na Windows 10. Toto by mělo zlepšit celkovou bezpečnost dat, protože bývá pravidlem, že aktualizovaný software bývá lepší než starší verze, které již jsou hotové.

Dále bych doporučil zaměstnat vlastního IT pracovníka do firmy, pro rychlejší řešení možných vyskytnutých problémů s komunikační infrastrukturou ve společnosti. Nicméně toto je pouze doporučení a řešení pomocí externího pracovníka může být ekonomicky výhodnější a pro firmu víceméně dostačující, pouze neefektivní, pokud nastane nějaký problém, který by byl potřeba vyřešit okamžitě. Ještě by společnost mohla zaškolit nějakého stávajícího zaměstnance, aby rozuměl IT infrastruktuře.

#### **3.2 Zálohování PC**

Jelikož pracovní stanice nejsou automaticky zálohované, ale zálohování nyní funguje takovým způsobem, že pracovníci dávají soubory na server okamžitě po dokončení práce, mělo by se navrhnout řešení, které bude na server ukládat soubory automaticky v nějakém časovém měřítku, aby se předešlo jakémukoli možnému lidskému pochybení. Toto by se dalo nastavit pomocí funkce Windows Backup and Restore, která se nachází v ovládacích panelech. Doporučil bych provádět zálohu disku na pracovní stanici alespoň přírůstkově jednou denně ve večerních hodinách na používaný server. Tento postup nastavení by měl

zabrat pouze několik minut a minimum lidské práce, jelikož firma využívá služby externího IT pracovníka, tedy náklady na tuto variantu jsou doslova nulové.

#### **3.3 Cloudové řešení**

Společnost v současné době nevyužívá žádné cloudové úložiště. Vím, že se s tímto způsobem zálohování pojí i různá nebezpečí (jako například virové útoky či zásahy třetí strany), ale pokusím se zde vypsat nějaké varianty, které jsou co nejvíce spolehlivé.

#### **První varianta řešení: MEGA**

První variantou je cloudové úložiště MEGA, toto úložiště velice lpí na bezpečnost zálohovaných dat, jelikož podporuje šifrování jak na přenosu, tak i na samotném úložišti. A to takovou formou, že ani samotní vlastníci MEG A nemají přístup k uloženým datům a souborům. Jedná se o šifrování pomocí algoritmu AES 256. Je nutné si pamatovat heslo ke svému účtu, jinak je účet navždy ztracen. Servery úložiště se nachází na několika místech Evropy a také na Novém Zélandu. Navíc po stažení aplikace je velice jednoduché nastavit automatické inkrementální i plné zálohy.

#### **Druhá varianta řešení: Google Drive**

Varianta cloudového řešení řešená pomocí úložiště Google Drive je poměrně standardní varianta. Jedná se o úložiště od společnosti Google, což je samozřejmě jedna z největších firem na celém světě, takže díky tomu má i tento cloud určitou prestiž. Google Drive je hodně používaný zejména díky integraci s emailem a dalšími ostatními službami (jako online kancelářským balíčkem) od Googlu - vtom tkví jedna z jeho velkých výhod. Google Drive bývá více využívaný běžnými lidmi hlavně kvůli dobré integraci s videi a fotkami, můžete si je přímo odtamtud posílat, upravovat i je sdílet.

#### **Třetí varianta řešení: Dropbox**

Dropbox je velice velká a velmi používaná služba hlavně běžnými nenáročnými uživateli, kvůli snadnému užití. Podle mého názoru nejméně vhodná varianta z výše uvedených. Nabízí stejný tarif jako MEGA, ale nemá šifrování na úložišti udělané takovým způsobem, aby ani vlastníci se k souborům nedostali. Další nevýhodou tohoto úložiště je, že servery se nacházejí v USA.

#### **Srovnání navrhovaných variant:**

|                         | <b>MEGA</b>     | <b>Google Drive</b> | <b>Dropbox</b>  |
|-------------------------|-----------------|---------------------|-----------------|
| Vhodný nabízený prostor | 1 TB            | $2$ TB              | 1 TB            |
| Cena/měsíc              | 9,99 € (256 Kč) | 299,99 Kč           | 9,99 € (256 Kč) |

Tabulka 4: Zhodnocení navrhovaných cloudových úložišť (Zdroj: Vlastní zpracování)

V tabulce uvádím nejvhodnější tarify, které by mohla firma využít. Společnosti doporučuji začít používat cloudové úložiště **MEGA,** jelikož je to velká nadnárodní společnost, která má určitý standard mezi lidmi. Tuto variantu bych volil hlavně kvůli možnosti **zabezpečeného** 1 TB úložiště. 1 TB prostor by měl bohatě stačit alespoň pro začátek a pokud později nastane situace, že bude potřeba více prostoru, není problém zakoupit rozšíření. Líbí se mi fakt, že data jsou šifrována takovým způsobem, že ani majitel hostujícího serveru je nemůže přečíst a klíč k datům máte pouze vy, jelikož se v této variantě klade největší důraz na bezpečnost dat. Měsíční cena tohoto úložiště činí 9,99  $\epsilon$ , což je v současné době přibližně 256 Kč. Roční cena za toto úložiště činí tedy přibližně **3072 Kč.** 

#### **3.4 NAS úložiště**

Podle mého názoru by dobrým nápadem bylo vyměnit stávající NAS úložiště na zálohování dat, aby se zamezilo nebezpečí ztráty dat při hardwarové poruše používaného NAS, jelikož pravděpodobnost chyby samozřejmě roste se stářím hardwaru a jelikož současné NAS úložiště je na trhu již od roku 2011 a nadále se již nevyrábí, bude dobrým nápadem zakoupit nové i kvůli tomu, že nová úložiště nabízí vysoké množství vylepšených funkcí. Tento NAS server by měl být opět umístěn v jiné místnosti, než kde se nachází stávající hlavní server, aby se zabránilo hardwarovému poškození serveru i NAS úložiště současně například kvůli elektřině, požáru či záplavě vody.

V této části navrhnu několik možných řešení od různých značek lepších NAS úložišť, než jaké firma používá nyní.

#### **První varianta řešení: Synology DiskStation DS218J**

První variantou je NAS úložiště značky Synology. Toto uložiště je značně novějším typem než stávající používané úložiště. Na trh bylo uvedené v roce 2017, kdežto stávající v roce 2011.

Parametry Synology DiskStation DS218J:

- Procesor: Marvell Armada 385, 1.3 GHz
- $\bullet$  RAM: 512 MB DDR3
- Podporované disky: 2.5" SATA, 3.5" SATA
- Počet disků: 2
- Počet USB portů: 2 verze 3.0
- Možný RAID: 0, 1
- Poruchovost:  $0,4\%$  (26)

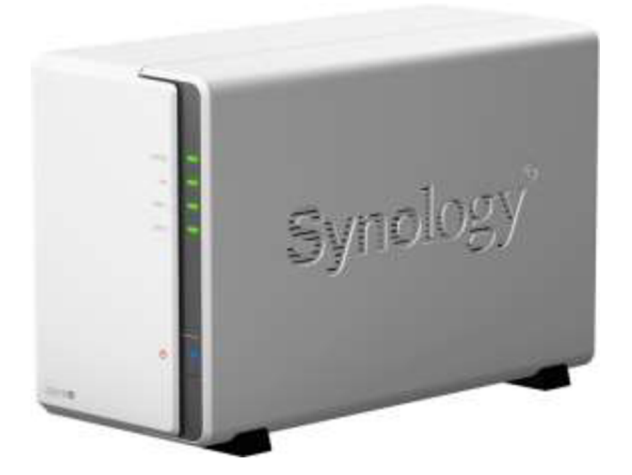

Obrázek 18: Synology DiskStation DS218J (Zdroj: 26)

Po zapojení dvou disků bude možné využívat RAID 1, což bych doporučil používat - je to stejné rozvržení jako společnost používá nyní. Cena tohoto úložiště je **4 699 Kč.** Bude potřeba zakoupit přídavné dva disky.

#### **Druhá varianta řešení: QNAP TS-431P2**

Druhá varianta řešení poskytuje možnost zapojení více disků nežli současná i první varianta. A to konkrétně 4 disky, je tedy k dispozici podpora více RAID polí. Toto zařízení taktéž podporuje šifrování dat – tedy větší zabezpečení oproti softwarovým útokům. Jedná se o verzi se čtyřjádrovým procesorem, který zajišťuje vysoký výkon. Paměť RAM je rozšiřitelná až na 8 GB. Propustnost až 221 MB/s pro čtení a 195 MB/s pro zápis. A rychlý šifrovací a dešifrovací výkon poskytuje přenosové rychlosti až 220 MB/s. Což zajišťuje vylepšení výkonu i zabezpečení přenášených a zálohovaných dat.

Parametry QNAP TS-431P2:

- Procesor: Alpine AL-314, 1.7GHz
- RAM: 4 GB DDR3
- Podporované disky: 2,5" SATA, 3,5" SATA
- Počet disků: 4
- Počet USB portů: 3 verze 3.0
- Počet Ethernet portů: 2
- Možný RAID: 0, 1, 5, 5 + hot spare, 6, 10 (27)

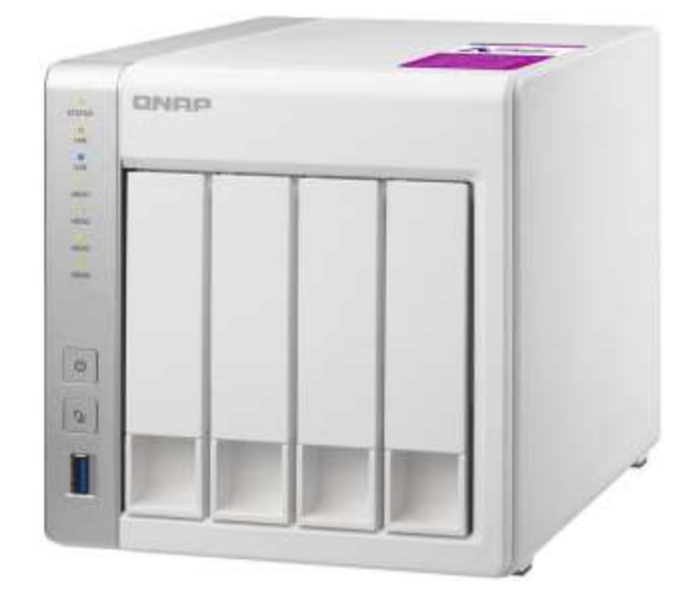

Obrázek 19: QNAP TS-431P2-4G (Zdroj: 27)

Zde bych doporučil dokoupit buďto 2 disky a použít RAJD 1 nebo zakoupit všechny možné 4 disky a začít používat RAID 5 nebo RAID 10, čím se již automaticky zvýší bezpečnost zálohovaných dat a rychlost ukládání. Cena samotného NAS serveru činí **10 741 Kč.** 

#### **Třetí varianta řešení: Zyxel NAS326**

Třetí variantou je NAS úložiště, od společnosti Zyxel. Rychlosti čtení i zápisu jsou maximálně 105 MB/s. Zařízení se pyšní snadnou instalací a přehledným uživatelským rozhraním. Je k dispozici i bezpečná mobilní aplikace pro připojení k úložišti úplně odkudkoliv. Využívá se více pro domácí použití. Na trhu se tento produkt objevil v roce 2016.

Parametry Zyxel NAS326:

- Procesor: Marvell Armada 380, 1.3 GHz
- $\bullet$  RAM: 512 MB DDR3
- Podporované disky: 3,5" SATA
- Počet disků: 2
- Počet USB portů: 1 verze 2.0, 2 verze 3.0
- Možný RAID: O, 1
- Poruchovost:  $1,3\%$  (28)

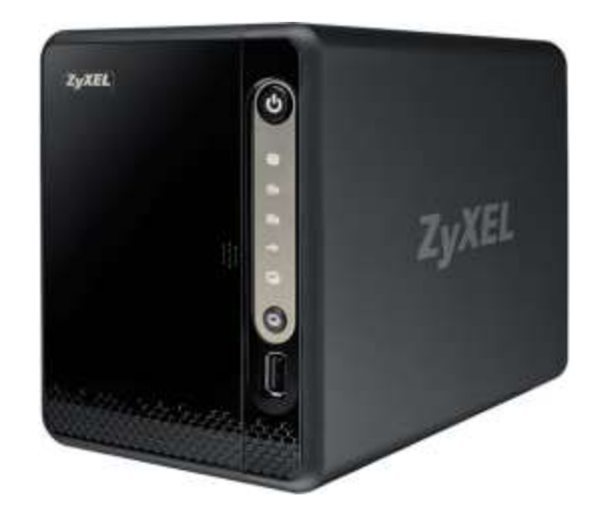

Obrázek 20: Zyxel NAS326 (Zdroj: 28)

Do tohoto zařízení bude taktéž potřeba dokoupit disky. Jeho velikou (a možná jedinou) výhodou je nízká cena, která činí **2 779 Kč.** Nicméně má poměrně špatné recenze.

#### **Dokoupení disků: Seagate Iron Wolf, 3,5" - 1TB**

Do všech navržených variant řešení je potřeba zakoupit disky, jelikož se většinou NAS servery prodávají bez nich. Doporučuji koupit disky od společnosti Seagate, jelikož jsou ověřené a jsou přímo určené do NAS serverů. Myslím si, že 1 TB na jednom disku je dostačující, jelikož problém s kapacitou společnost nemá, a i tímto se kapacita nejméně jedenkrát zvýší. Cena jednoho takového disku je **1 479 Kč.** 

Parametry Seagate IronWolf:

- Technologie: Magnetický disk
- Formát: 3,5"
- Kapacita: 1 TB
- Rychlost otáček: 5900 otáček/min
- Rozhraní: SATA 6 Gb/s
- Vyrovnávací paměť: 64 MB
- Rychlost čtení a zápisu: 180 MB/s (33)

#### **Zhodnocení navrhovaných variant NAS úložišť**

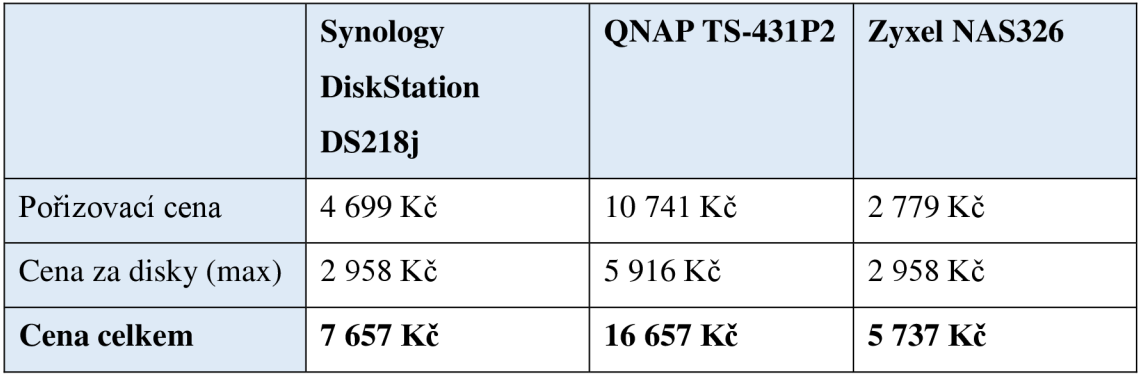

Tabulka 5: Zhodnocení NAS úložišť (Zdroj: Vlastní zpracování)

Z tabulky je patrně vidět, že nejdráž vyjde NAS úložiště QNAP TS-431P2, kdežto nejlevněji úložiště Zyxel NAS326. Ale jelikož firma nemá žádné finanční problémy ani žádný stanovený limit, volil bych nejlepší možné úložiště na trhu. Doporučil bych tedy zakoupit **QNAP TS-431P2** a k němu dokoupit 2x 1 TB Seagate IronWolf 3,5" disky. Disky bych zařadil do RAID 1, kvůli bezpečnosti a odolnosti RAID 1, později až bude potřeba více místa, doporučil bych dokoupit další dva disky stejného typu a začít používat RAID 10. Kdyby disky byly do seřazení RAID 5, mohla by se snížit rychlost zápisu.

#### **3.5 Server**

Dobrým nápadem je i nějakým způsobem vylepšit stávající server (Fujitsu Primergy TX150S8). Jelikož je to server z roku 2014, což není nějak extrémně staré, ale rozhodně jsou na trhu již lepší varianty. Proto v této sekci navrhnu nějaké varianty, které by pro společnost mohly být zajímavé. V současné době jsou v serveru 2 disky v nastavení RAID 1.

#### **První varianta řešení: přidání nových disků do současného serveru**

Stávající server podporuje rozložení disků RAID 0, RAID 1 a RAID 10, v současné době se používá RAID 1. Místo v serveru je tedy na 4 disky. Doporučil bych tedy dokoupit dva disky vhodné do serverů - **Seagate Exos 7E2, 3,5"** s kapacitou 1 TB. Tímto způsobem bude možné začít používat **RAID 10,** což si udrží výhody zrcadlení RAID 1 a přibydou výhody RAID 0. Zároveň se také zvýší kapacita pro ukládání souborů na server. Cena jednoho takového disku je **2 180 Kč.** 

Parametry Seagate Exos 7E2:

- Formát: 3,5"
- Kapacita: 1 TB
- Rychlost otáček: 7200 otáček/min
- $\bullet$  Rozhraní: SATA 6 Gb/s
- Vyrovnávací paměť: 128 MB
- Rychlost čtení a zápis: 194 MB/s (34)

#### **Druhá varianta řešení: Dell PowerEdge T30**

Další varianta řešení je tedy zakoupit zcela nový server. První navrhovaný nový server je Dell PowerEdge T30, což je server v provedení Mini Tower, který je vhodný do menších firem, kanceláří anebo i domácností. Oproti stávajícímu serveru tu vidím nevýhodu v tom, že tato verze používá pouze čtyřjádrový procesor (současný server používá šesti jádrový), ale naopak vyšší taktovací frekvenci.

Parametry Dell PowerEdge T30:

- Procesor: Intel Xeon E3-1225v5
- Typ: Mini Tower
- Frekvence procesoru:  $3,30 3,70$  GHz
- Počet jader: 4 jádra
- Osazená RAM : 16 GB DDR4
- Řadič: Intel Rapid 12.X
- Počet možných disků: 4 disky SATA 3,5"
- Osazené disky: 2 (2 x 1 TB HDD)
- Maximální počet RAM : 4
- Použitý RAID: RAID 1 (29)

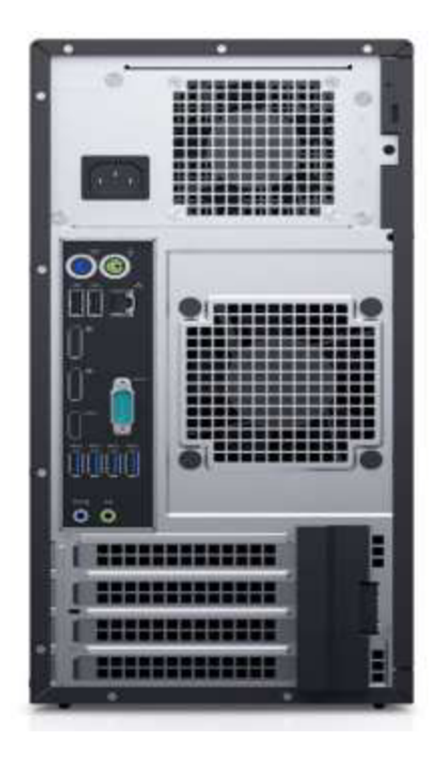

Obrázek 21: Dell PowerEdge T30 (Zdroj: 29)

#### **Třetí varianta řešení: HPE ProLiant ML30 GenlO**

Další variantou je server značky HPE, modelu ProLiant ML30 GenlO, což je další server v provedení Tower, který disponuje čtyřjádrovým procesorem řady Intel Xeon s taktovací frekvencí až 4,30 GHz - o 1,9 GHz vyšší než stávající server. Jedná se o velice nový server, který byl na trh uveden v roce 2019 (o pět let novější model než současný server).

Parametry HPE ProLiant ML30 GEN10:

- Procesor: Intel Xeon E-2124
- Model: Tower
- Taktovací frekvence: 3,30 4,30 GHz
- Počet jader: 4 jádra
- Vyrovnávací paměť: 8 MB SmartCache
- Řadič: Smart Array SlOOi
- Osazená RAM: 16 GB DDR4
- Počet možných disků: 4
- Osazené disky: 0 (30)

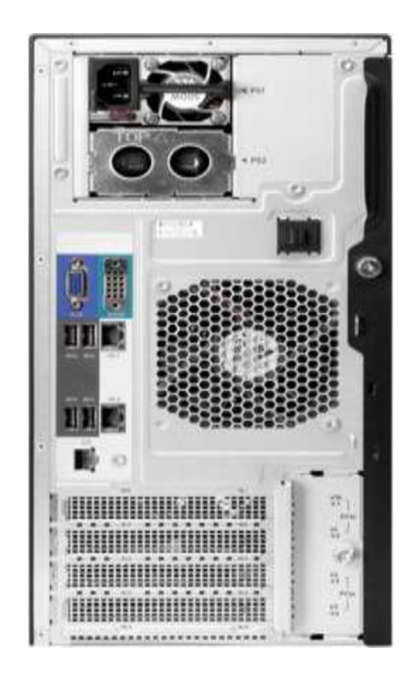

Obrázek 22: HPE ProLiant ML30 GenlO (Zdroj: 30)

Cena tohoto serveru se pohybuje okolo **18 799 Kč** bez disků.

#### **Zhodnocení navrhovaných variant serverů:**

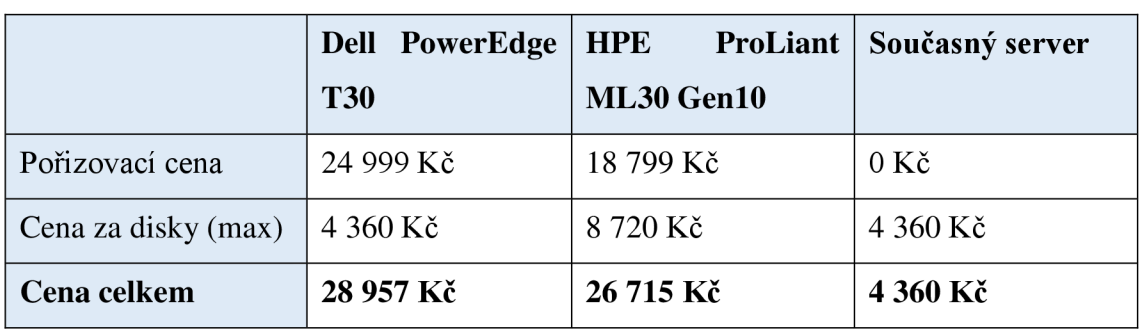

Tabulka 6: Zhodnocení navrhovaných serverů (Zdroj: Vlastní zpracování)

Cenu za disky uvádím takovou, aby byly vyplněné všechny možné sloty na disky. V tabulce můžeme vidět, že jasně nejlevnější varianta je pouze dokoupit disky do současného serveru. Podle mého názoru je to i ta nejlepší varianta, jelikož stávající server Fujitsu Primergy TX150S8 je stále výkonný a zcela funkční. Po dokoupení disků bude možné zařadit disky do mechaniky RAID 10. Dalším bonusem využití současného serveru je fakt, že má platný operační systém Windows Server 2012 a nemusí se tedy dokupovat žádný operační systém navíc. Doporučil bych tedy stále používat **současný server.** Po zakoupení disků a použití RAID 10 se zvýší kapacita serveru ze současného 1 TB na 2 TB.

#### **3.6 Archivace**

Model současné archivace neboli přenesení dat na externí úložiště, kde jsou data uchována delší dobu a nijak se nepoužívají, bych ponechal takový, jaký je. Čili jednou za čtvrt roku přenášet celý obraz serveru na externí disk.

Často se pro archivaci používají páskové zálohovací mechaniky, ale toto bych moc nedoporučoval, jelikož společnost v současné době žádné tyto mechaniky nevlastní a pořízení takovéhoto zařízení bývá v řádkách desítek, někdy i stovek, tisíc korun českých. Což by v tuto dobu přineslo společnosti akorát zbytečně veliké náklady.

#### **3.7 Zálohovací proces**

První změna, která se týká čistě zálohování dat, kterou navrhuji, je tedy automatizované zálohování pracovních stanic na server jednou denně přírůstkově ve večerních hodinách. Dále bych ponechal inkrementální denní zálohu serveru na NAS úložiště a taktéž týdenní plnou zálohu. Dále bych přidal zálohování pomocí Cloudu jednou týdně plnou zálohu serveru a inkrementální zálohu každý den – tedy stejně jako zálohování na NAS. Plnou zálohu celého serveru na externí disk jednou za čtvrt roku bych ponechal stejně.

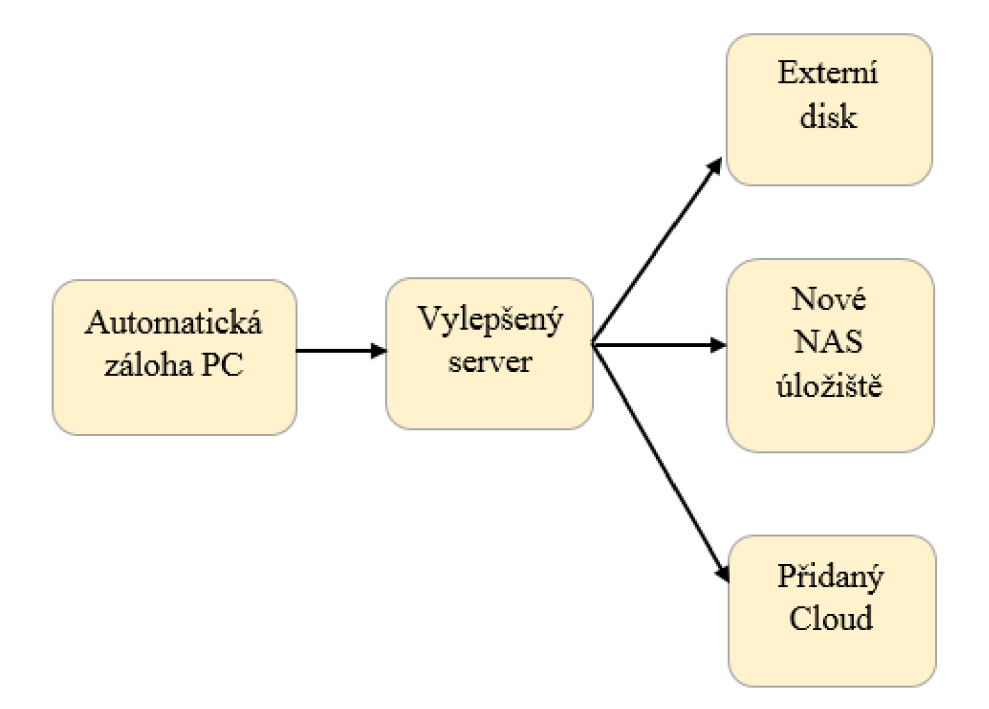

Obrázek 23: Návrh nového zálohování (Zdroj: Vlastní zpracování)

#### **3.8 Zhodnocení vlastního návrhu řešení**

Jako první změnu tedy navrhuji začít automaticky zálohovat pracovní stanice alespoň jednou denně. Dále z navržených variant jsem vybral nové řešení pomocí cloudu, nové NAS úložiště, protože současné NAS úložiště je již hodně zastaralé, a vylepšení současného serveru o další disky. Konkrétně doporučuji používat cloud MEGA, zakoupit nový NAS server QNAP TS-431P2, oboje hlavně kvůli dobrému systému šifrování a zabezpečení. Dále tedy konkrétně vylepšit používaný server o 2 disky Seagate Exos 7E2, 3,5" s kapacitou jednoho disku 1 TB a začít používat místo RAID 1 na serveru RAID 10.

| Zařízení      | Typ                          | Množství       | Cena         |
|---------------|------------------------------|----------------|--------------|
| Cloud         | <b>MEGA</b>                  |                | 3 072 Kč/rok |
| <b>NAS</b>    | QNAP TS-431P2                |                | 10 741 Kč    |
| Disky         | Seagate IronWolf, 3,5" - 1TB | $\overline{2}$ | 2 958 Kč     |
|               | Seagate Exos 7E2, 3,5" - 1TB | $\overline{2}$ | 4 360 Kč     |
| <b>Celkem</b> |                              | 5              | 21 131 Kč    |

Tabulka 7: Zhodnocení všech variant (Zdroj: Vlastní zpracování)

Celkové náklady na všechny navržené doporučení pro společnost na vylepšení zálohování činí tedy **21 131 Kč,** přičemž u cloudového řešení je brána cena za rok, což je velice přijatelná cena za vylepšení zálohovacího procesu.

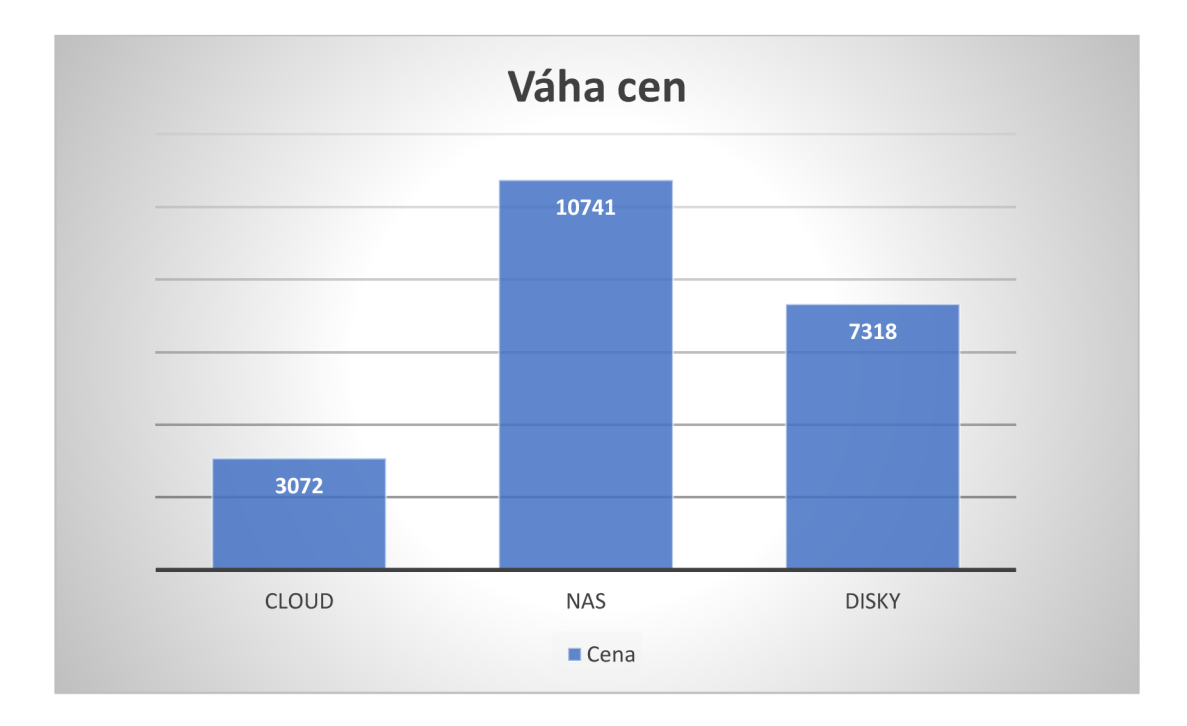

Graf 1: Váha cen jednotlivých komponent (Zdroj: Vlastní zpracování)

Z grafu 1 je patrné, že nejvyšší náklady tvoří nové NAS úložiště, a ještě k tomu je pro něj doporučeno zakoupit dva ze čtyř disků, které jsou potřeba. Pokud společnost nechce použít nějakou z variant, doporučuji využít alespoň dvě ze tří navržených. Ale například mít data zálohovaná ze serveru pouze na NAS a každý čtvrt roku na externí disk znamená jisté nebezpečí, protože když například nastane situace, že NAS úložiště začne hořet, tak je možná ztráta velké části i třeba důležitých dat.

Výhody navrženého řešení:

- Vyšší kapacita serveru
- Vyšší RAID serveru
- Nové možnosti NAS úložiště
- Kvalitnější disky
- Data nacházející se jinde než v prostorách společnosti  $\bullet$
- Vyšší zabezpečení díky šifrování

Co se týče doporučení ohledně zaměstnání vlastního IT pracovníka, tak tato varianta by přinesla vyšší finanční náklady než stávající řešení. Výhoda tohoto řešení by ale byla v zabezpečení společnosti a informačních procesů. Firmě bych doporučil zachovat externího pracovníka, ale zároveň bych doporučil proškolit alespoň jednoho ze stávajících zaměstnanců pro řešení IT problémů.

### **ZÁVĚR**

Všichni si jsme moc dobře vědomi, že problematika zálohování a zejména bezpečnosti dat je v dnešní době velmi propírané téma a velice důležitá záležitost, kterou se zaobírat právě proto se tímto tématem bakalářská práce zabývala.

Cílem práce bylo analyzovat zálohovací proces určité výrobní firmy a následně na to navrhnout jeho zlepšení v rámci bezpečnosti a efektivnosti zálohování dat společnosti. Cíl práce byl tedy splněn, jelikož byly podány jisté návrhy na zlepšení.

Práce je rozdělena na tři základní kapitoly, a to na teoretická východiska, analýzu současného stavu a vlastní návrh řešení.

V teoretických východiscích bylo pojednáváno o podkladech a základech tohoto tématu (zálohování a datových úložištích) podložené odbornou literaturou a elektronickými zdroji. Dozvěděli jsme se například, o čem vůbec zálohování a archivace je – co obnáší a co vše je potřeba k dosažení plného zálohování s co nej vyšší bezpečnostní prioritou. Dozvěděli jsme se dosti věcí o RAID polích, paměťových zařízeních, a i o topologiích a metodách zálohovacích systémů.

Při provádění analýzy současného stavu jsem popisoval důležité skutečnosti o probírané společnosti – tedy popis firmy, její zákazníky a hlavní odběratele, výrobní plány, organizační strukturu společnosti a mnoho dalšího o firmě. Dále, již důležitější, se v této části práce probíral software a hardware, který je ve firmě využívaný hlavně k zálohování. Byla provedena SWOT analýza, která nám napověděla, jaké alarmující nedostatky má firma při procesu zálohování, ale i jaké příležitosti jsou nejlepší pro zlepšení současné situace.

Další a poslední část práce byla vlastní návrh řešení současné situace ve firmě. Tato kapitola je stěžejní částí mé práce. Probíral jsem v ní možnosti zlepšení procesu zálohování a využitelného hardwaru či softwaru pro zkvalitnění bezpečnosti dat. Jednalo se nejprve konkrétně o nějaká obecná doporučení, které bych chtěl firmě předat a o snížení nutnosti lidské interakce při procesu záloh, takže návrh automatizovaného zálohování pracovních stanic. Dále velká část mé práce se zabývala porovnáváním různých technologií zálohování, jakožto porovnávání jednotlivých NAS serverů na trhu

a vybrání nejlepší možné varianty. To stejné u možného použití cloudového řešení a probírala se také problematika používaného serveru a jak by bylo možné ho vylepšit a provádět bezpečnější zálohy z něj i na něj.

Nakonec jsem vše shrnul a uvedl výhody a různá vylepšení, které pro firmu mé doporučení znamenají. Provedl jsem i kalkulaci nákladů, tedy kolik dané řešení bude společnost stát peněz v českých korunách.

### **SEZNAM POUŽITÝCH ZDROJŮ**

(1) GALA , Libor, Jan POUR a Zuzana ŠEDIVÁ. *Podniková informatika: počítačové aplikace v podnikové a mezipodnikové praxi.* 3., aktualiz. vyd. Praha: Grada Publishing, 2015. Management v informační společnosti. ISBN 978-80-247-5457-4.

(2) VÍTEK, Jan. Zálohování a archivace dat: jaké jsou možnosti?. *[Svethardware.cz](http://Svethardware.cz)*  [online]. 2016 [cit. 2018-04-23]. Dostupné z: [https://www.svethardware.cz/zalohovani](https://www.svethardware.cz/zalohovani-)a-archivace-dat-jake-jsou-moznosti/43212

(3) HNOJIL, Josef. 6 způsobů, jak můžete zálohovat svoje důležitá *[data.f22.cz](http://data.f22.cz)* [online]. 2017 [cit. 2018-04-28]. Dostupné z: [https://www.f22.cz/6-zpusobu-zalohovat-svoje](https://www.f22.cz/6-zpusobu-zalohovat-svoje-)dulezita-data/

(4) RAJARAMAN , V. Cloud computing. *Resonance* [online]. 2014,**19**(3), 242-258 [cit. 2018-05-01]. DOI: 10.1007/s 12045-014-0030-1. ISSN 0971-8044. Dostupné z: http ://link.springer.com/10.1007/s 12045-014-0030-1

(5) BAKSHI, Harsh. What is Cloud Computing?. *[blog.scrots.com](http://blog.scrots.com)* [online]. 2017 [cit. 2018-04-28]. Dostupné z: <https://blog.skrots.com/what-is-cloud-computing/>

(6) DOSEDĚL, Tomáš. *Počítačová bezpečnost a ochrana dat.* Brno: Computer Press, 2004. ISBN 80-251-0106-1.

(7) POŽÁR, Josef. *Manažerská informatika.* Plzeň: Aleš Čeněk, 2010. ISBN 978-80- 7380-276-9.

(8) JORDÁN, Vilém a Viktor ONDRÁK. *Infrastruktura komunikačních systémů II: kritické aplikace.* Brno: CERM, Akademické nakladatelství, 2015. ISBN 978-80-214- 5240-4.

(9) Výrobky. *Nativel k. s.* [online]. 2015. [cit. 2018-03-21]. Dostupné z: <http://www.nativel.cz/index.php/cs/vyrobky>

(10) SODOMKA, Petr. *Informační systémy v podnikové praxi.* Brno: Computer Press, 2006. ISBN 80-251-1200-4.

(11) RAID 0 Data Recovery Services | DataTech Labs®. Dato *Recovery Services \ Recover Hard Drive Data | RAID | DataTech Labs®* [online]. 2019 [cit. 2019-04-11]. Dostupné z: [https://datatechlab.com/data-recovery-services/raid-data-recovery/raid-0](https://datatechlab.com/data-recovery-services/raid-data-recovery/raid-0-) data-recovery-services/

(12) RAID 1 Data Recovery Services | DataTech Labs®. *Data Recovery Services \ Recover Hard Drive Data | RAID | DataTech Labs®* [online]. 2019 [cit. 2019-04-11]. Dostupné z: [https://datatechlab.com/data-recovery-services/raid-data-recovery/raid-l](https://datatechlab.com/data-recovery-services/raid-data-recovery/raid-l-)data-recovery-services/

(13) RAID 3 Data Recovery Services | DataTech Labs®. *Data Recovery Services \ Recover Hard Drive Data | RAID | DataTech Labs®* [online]. 2019 [cit. 2019-04-11]. Dostupné z: [https://datatechlab.com/data-recovery-services/raid-data-recovery/raid-3](https://datatechlab.com/data-recovery-services/raid-data-recovery/raid-3-) data-recovery-services/

(14) RAID 5 Data Recovery Services | DataTech Labs®. *Data Recovery Services \ Recover Hard Drive Data | RAID | DataTech Labs®* [online]. 2019 [cit. 2019-04-11]. Dostupné z: [https://datatechlab.com/data-recovery-services/raid-data-recovery/raid-5](https://datatechlab.com/data-recovery-services/raid-data-recovery/raid-5-) data-recovery-services/

(15) RAID 10 Data Recovery Services | DataTech Labs®. *Data Recovery Services \ Recover Hard Drive Data | RAID | DataTech Labs®* [online]. 2019 [cit. 2019-04-11]. Dostupné z: [https://datatechlab.com/data-recovery-services/raid-data-recovery/raid-10](https://datatechlab.com/data-recovery-services/raid-data-recovery/raid-10-) data-recovery-services/

(16) RAID 50 Data Recovery Services | DataTech Labs®. *Data Recovery Services \ Recover Hard Drive Data | RAID | DataTech Labs®* [online]. 2019 [cit. 11.04.2019]. Dostupné z: [https://datatechlab.com/data-recovery-services/raid-data-recovery/raid-50](https://datatechlab.com/data-recovery-services/raid-data-recovery/raid-50-) data-recovery-services/

(17) Co to vlastně je RAID a jaké je jeho užití?. *DATAHELP* [online]. 2019. [cit. 2019- 04-11]. Dostupné z: [https://www.datahelp.cz/clanky/co-to-vlastne-je-raid-a-jake-je-jeho](https://www.datahelp.cz/clanky/co-to-vlastne-je-raid-a-jake-je-jeho-)uziti

(18) Solutions. *Apex Microsystems* [online]. 2009 [cit. 2019-04-11]. Dostupné z: [http://www.apexmicrosystems.com/?page\\_id=518](http://www.apexmicrosystems.com/?page_id=518) 

 $(19)$  TIP#824: Jaký je rozdíl mezi cloudovým, NAS, SAN a DAS úložištěm?. *[365tipu.cz](http://365tipu.cz)* [online]. 2017 [cit. 2019-04-11]. Dostupné z: [https://365tipu.cz/2017/06/30/tip824-jaky-je-rozdil-mezi-cloudovym-nas-san-a-das](https://365tipu.cz/2017/06/30/tip824-jaky-je-rozdil-mezi-cloudovym-nas-san-a-das-)ulozistem/

(20) *Data Center Integrated Solutions* [online]. 2017 [cit. 2019-04-11]. Dostupné z: <https://en.vcenter.ir/wp-content/uploads/2017/10/Direct-Attached-Storage-DAS.jpg>

(21) What is NAS (Network Attached Storage)?. *OROSK* [online]. 2017 [cit. 2019-04- 12]. Dostupné z: <https://www.orosk.com/nas-network-attached-storage/>

(22) What is SAN (Storage Area Network)?. *OROSK* [online]. 2017 [cit. 2019-04-12]. Dostupné z: <https://www.orosk.com/san-storage-area-network/>

(23) Profil firmy. *Nativel k. s.* [online]. 2015. [cit. 2019-04-25]. Dostupné z: <http://www.nativel.cz/index.php/cs/>

(24) Fujitsu Primergy TX150S8. *[CZC.cz](http://CZC.cz) - rozumíme vám i elektronice* [online]. 2014 [cit. 2019-04-26]. Dostupné z: <https://www.czc.cz/fujitsu-primergy-txl50s8-e5-2420-8gb->2xltb-450w/158954/produkt

(25) Seagate BlackArmor NAS 220. *[CZC.cz -](http://CZC.cz) rozumíme vám i elektronice* [online]. 2011 [cit. 2019-04-26]. Dostupné z: <https://www.czc.cz/seagate-blackarmor-nas-220-> 2tb/77378/produkt

(26) Synology DiskStation DS218J. *[CZC.cz -](http://CZC.cz) rozumíme vám i elektronice* [online]. 2017 [cit. 2019-04-26]. Dostupné z: [https://www.czc.cz/synology-diskstation](https://www.czc.cz/synology-diskstation-)ds218j/225083/produkt

(27) QNAP TS-431P2-4G. *[CZC.cz](http://CZC.cz) - rozumíme vám i elektronice* [online]. 2017 [cit. 2019-04-26]. Dostupné z: <https://www.czc.cz/qnap-ts-431p2-4g/218107/produkt>

(28) Zyxel NAS326. *[CZC.cz](http://CZC.cz)  - rozumíme vám i elektronice* [online]. 2016 [cit. 2019-04- 26]. Dostupné storage/184474/produkt z: <https://www.czc.cz/zyxel-nas326-personal-cloud->

(29) Dell PowerEdge T30. *[CZC.cz -](http://CZC.cz) rozumíme vám i elektronice* [online]. 2017 [cit. 2019- 04-26]. Dostupné z: <https://www.czc.cz/dell-poweredge-t30-e3-1225v5-16gb->2xltb/225142/produkt

(30) HPE ProLiant ML30 Gen 10. *[CZC.cz](http://CZC.cz) - rozumíme vám i elektronice* [online]. 2019 [cit. 2019-04-26]. Dostupné z: <https://www.czc.cz/hpe-proliant-ml30-genl0-e-2124-> 8gb-nhp/255973/produkt

(31) ONDRÁK, Viktor, Petr SEDLÁK a Vladimír MAZÁLEK. *Problematika ISMS v manažerské informatice.* Brno: CERM, 2013, s. 377. ISBN 978-80-7204-872-4

(32) FÚSEK, Dominik. HDD vs. SSD. *TechBox* [online]. 2011 [cit. 2019-04-28]. Dostupné z: <https://techbox.dennikn.sk/temy/vyznajte-sa-v-pocitacoch-hdd-vs-ssd/>

(33) Seagate IronWolf, 3,5" - 1TB. *[CZC.cz](http://CZC.cz) - rozumíme vám i elektronice* [online]. 2016 [cit. 2019-05-01]. Dostupné z: [https://www.czc.cz/seagate-ironwolf-3-5](https://www.czc.cz/seagate-ironwolf-3-5-) ltb/20040 l/produkt

(34) Seagate Exos 7E2, 3,5" - 1TB. *[CZC.cz](http://CZC.cz) - rozumíme vám i elektronice* [online]. 2018 [cit. 2019-05-01]. Dostupné z: [https://www.czc.cz/seagate-exos-7e2-3-5](https://www.czc.cz/seagate-exos-7e2-3-5-) ltb/243329/produkt

# **SEZNAM POUŽITÝCH OBRÁZKŮ**

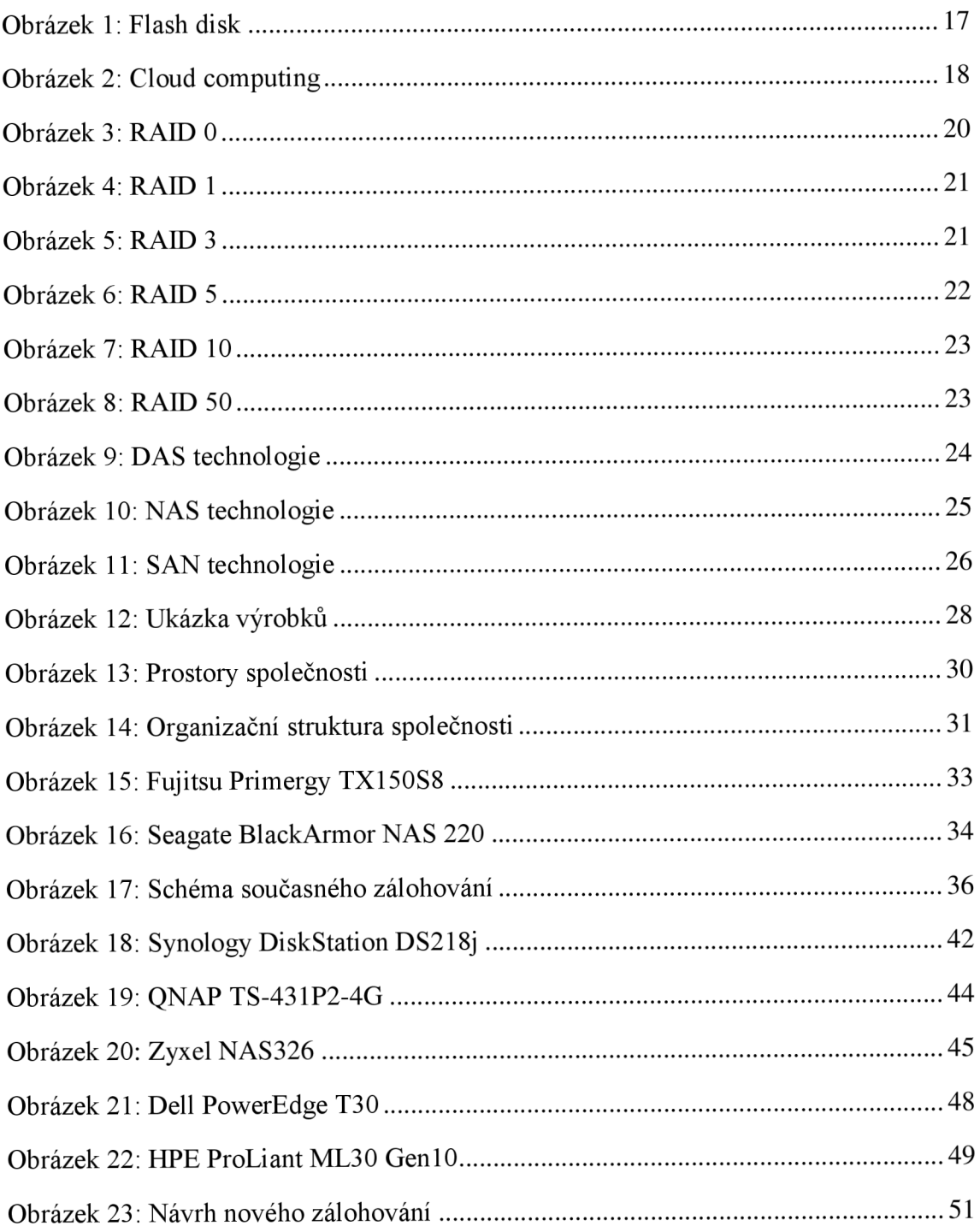

# **SEZNAM POUŽITÝCH TABULEK**

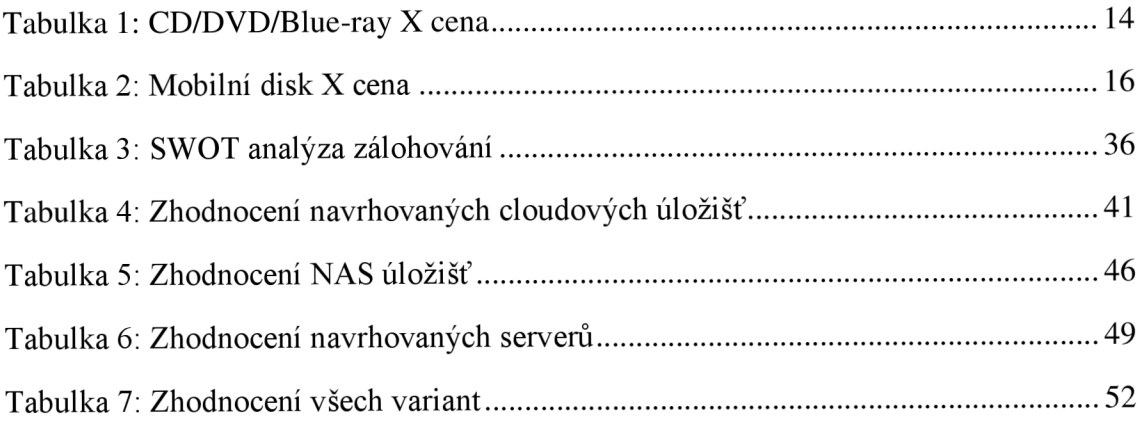

# **SEZNAM POUŽITÝCH GRAFŮ**

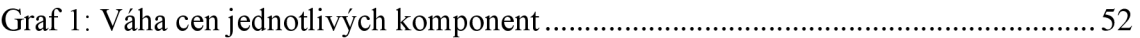